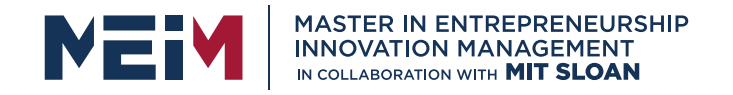

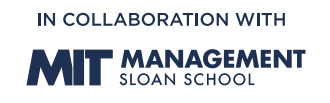

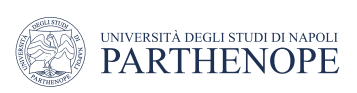

MASTER MEIM 2021-2022

# Digital Strategies - Clustering use cases Google Cloud Platform

Lesson given by prof. Alessio Ferone

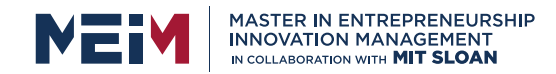

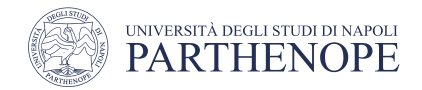

#### Digital Strategies

#### Machine Learning with BigQuery ML

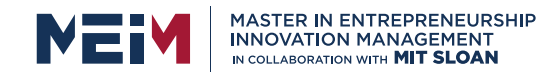

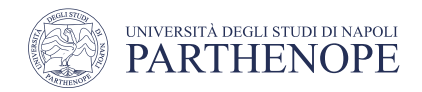

## Agenda

- **Google Cloud Platform**
- Google BigQuery
- Google BigQuery SQL
- Google BigQuery ML

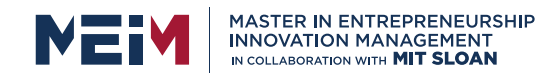

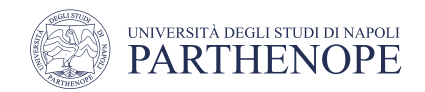

## Introduction

- The adoption of the **public cloud** enables companies and users to access **innovative technologies**
- In particular for **Big Data** and **Artificial Intelligence** (AI)
- To be effective the new **AI capabilities** need to be **shared** between **different roles**
- Most cloud providers are currently addressing the challenge of **democratizing AI**
- In this context, **Google Cloud** provides several services to handle and process large amount of data

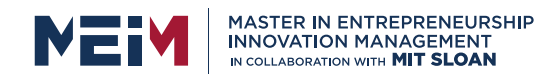

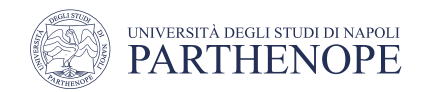

# Google Cloud Platform

- Starting from 1998 with Google Search, Google developed one of the largest and powerful infrastructures in the world
- Gmail, YouTube, Maps
- In 2008 the infrastructure is opened to business customers launching **Google Cloud Platform** (**GCP**) -> **https://console.cloud.google.com**
- Services comprise:
	- **Compute**: virtual machines, containers, app engines
	- **Storage** and **Database**: Cloud Storage, Cloud SQL
	- **Networking**: Virtual Private Clouds
	- **Big Data**: DataProc, Hadoop, BigQuery
	- **AI** and **Machine Learning**: TensorFlow, AutoML, BQML
	- **IoT**: IoT Core

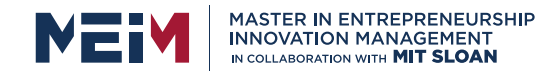

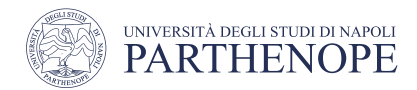

#### Google Cloud Platform

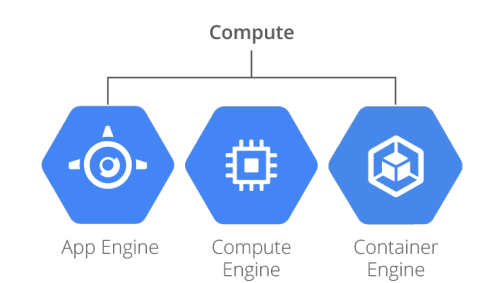

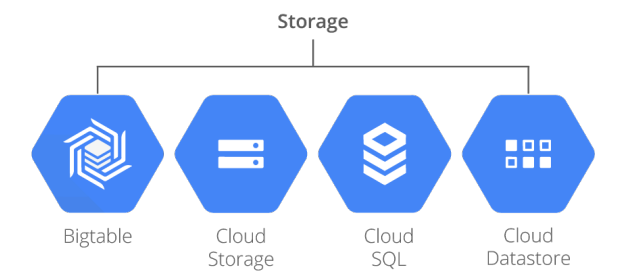

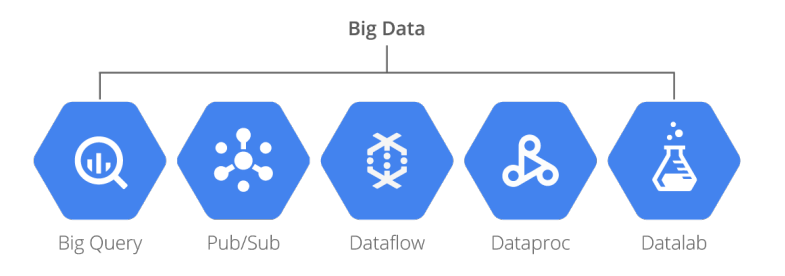

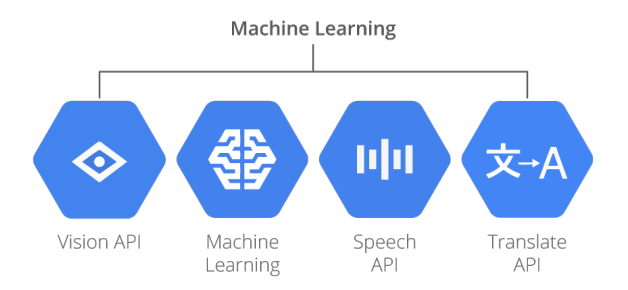

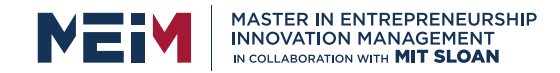

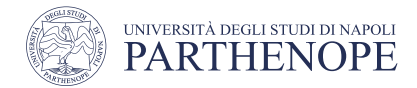

## Google Cloud Platform: regions

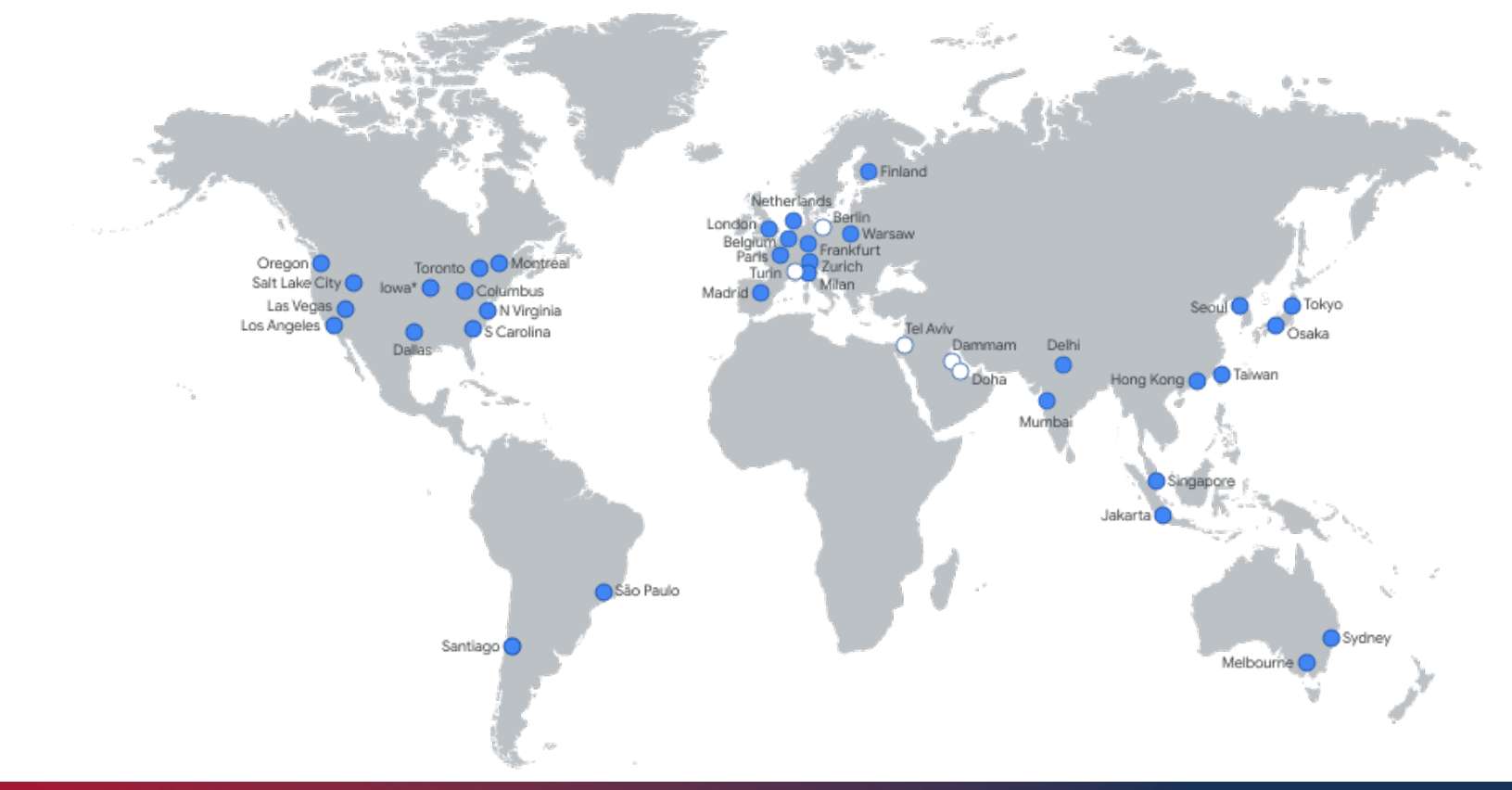

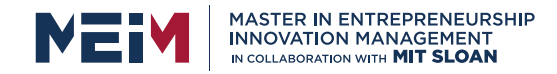

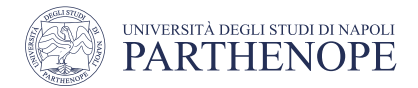

## Google Cloud Platform: network

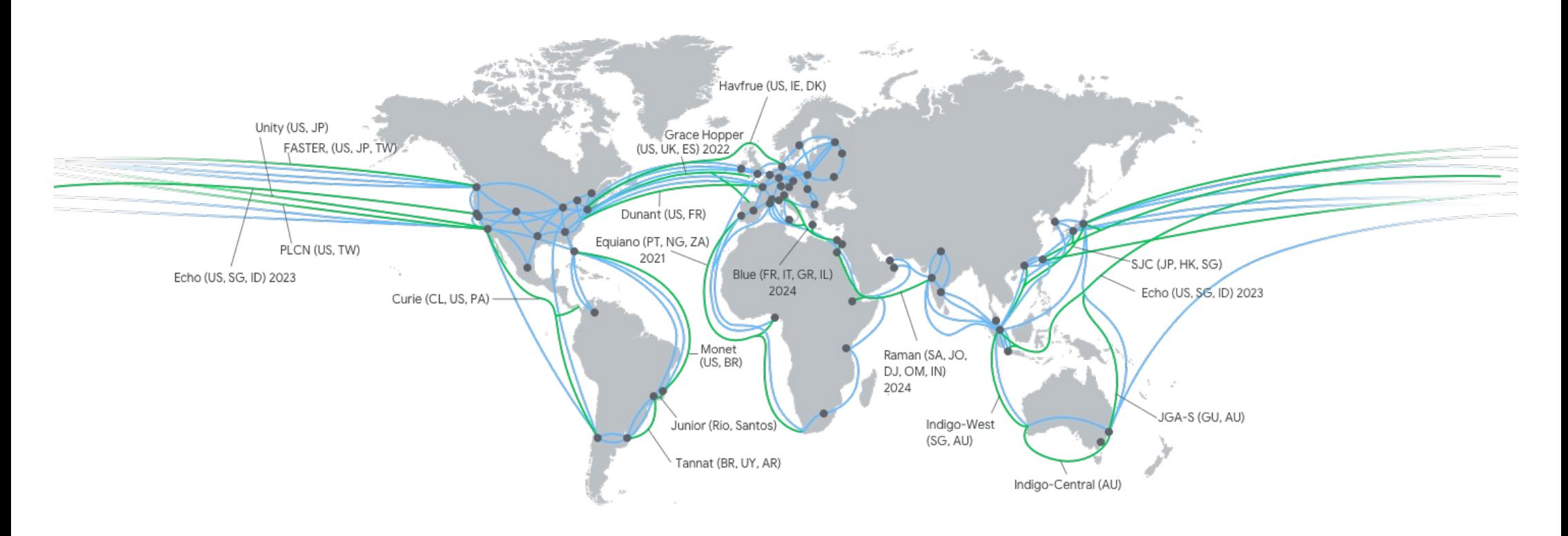

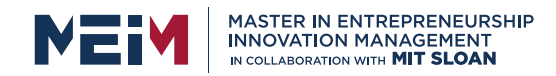

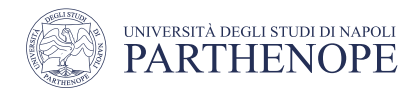

## Google Cloud Platform: advantages

- **Fully managed** and **serverless** services: no maintenance
- Leading research in the AI and ML
- **Google Cloud Console** is a web-based interface accessible from compatible web browser

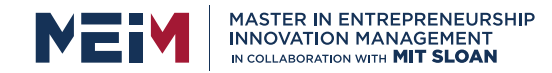

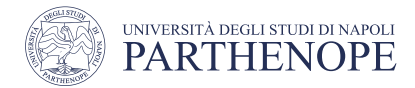

### Google Cloud Platform: advantages

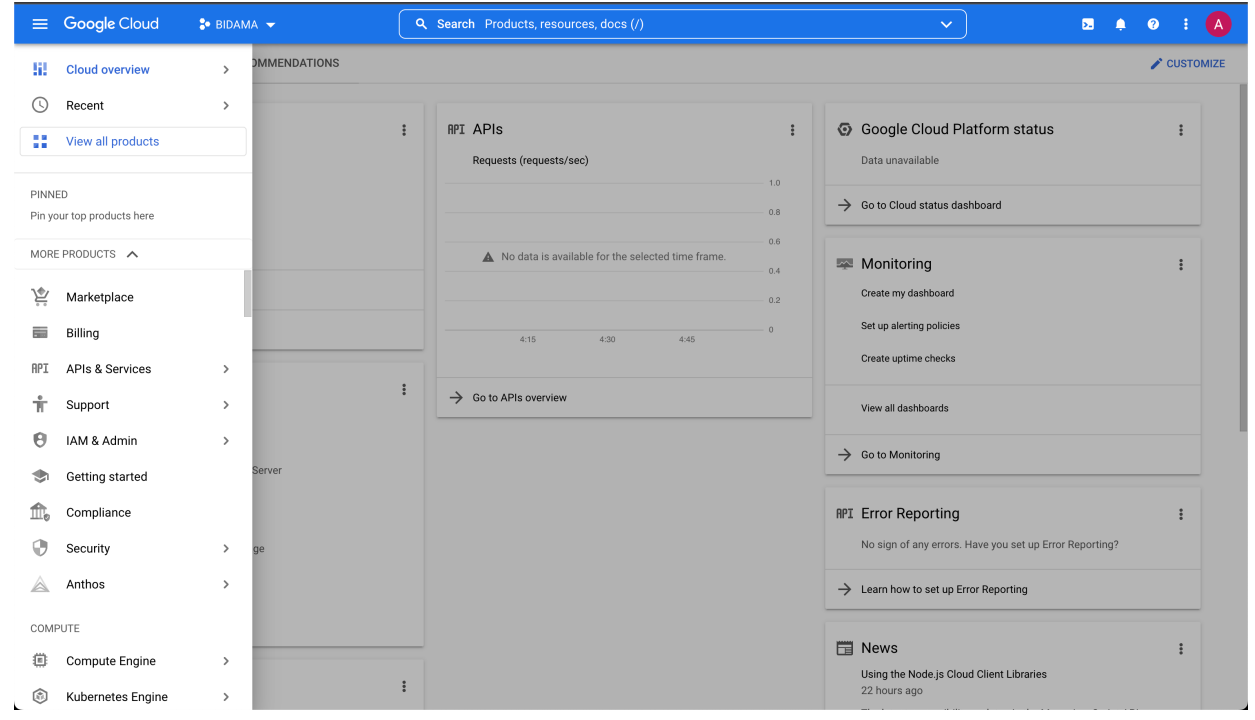

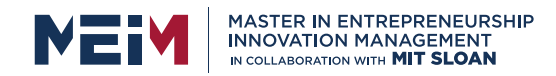

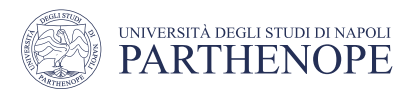

# Google Cloud Platform: AI and ML

- AI and ML features are embedded within many Google product
	- **Google Maps**: predict arrival time
	- **Google Translate**
	- **YouTube**: recommend video to watch
	- **Google Photos**: recognize people, object, places
- GCP provides **services** to address all the steps in a typical **ML model**:
	- **Ingestion** and **preparation** of data
	- **Building** and **training** the model
	- **Evaluation** and **validation**
	- **Deployment** and **maintenance**

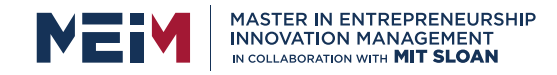

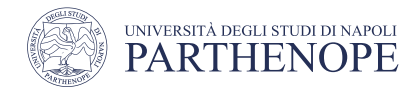

#### Google Cloud Platform: AI and ML

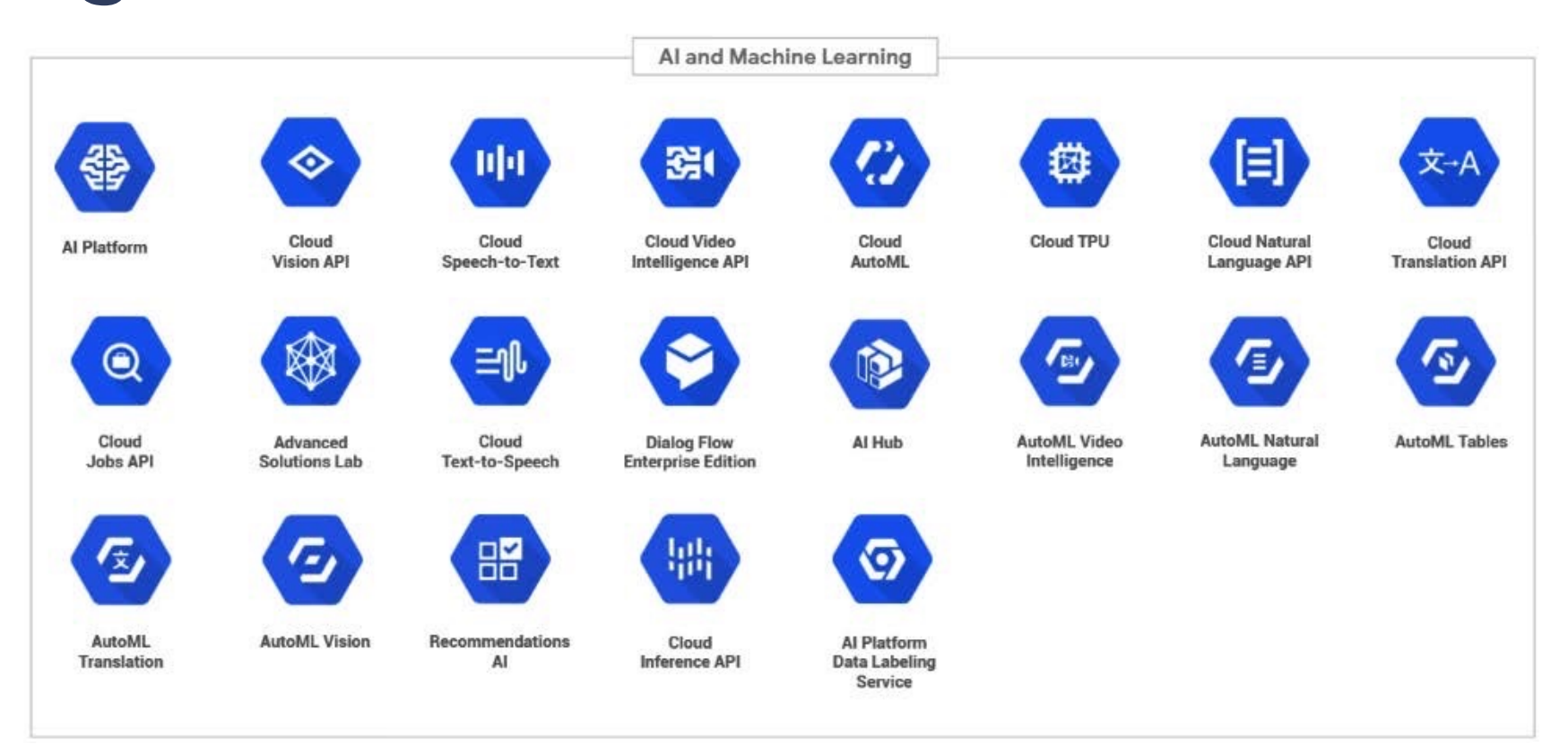

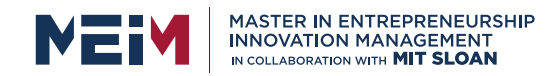

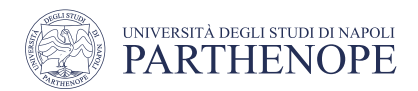

### Google Cloud Platform: AI and ML

- **AI** and **ML services** can bedivided into **3 categories**
	- **Core platform**: Infrastructure-as-a-Service (IaaS) approach to provide different processing units (CPU, GPU, TPU), Deep Learning VM Image, AI Platform and AI Platform notebooks
	- **AI building blocks**: AutoML, BigQuery ML
	- **Solution**: AI Hub (marketplace for AI components), Document AI (extracting relevant informations from different type of documents)

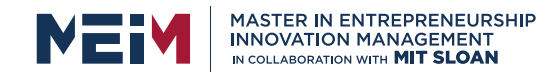

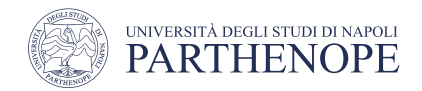

## Agenda

- Google Cloud Platform
- **Google BigQuery**
- Google BigQuery SQL
- Google BigQuery ML

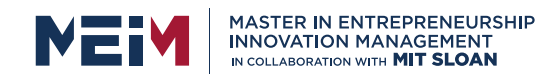

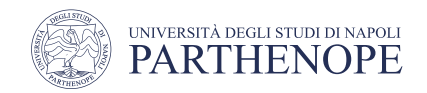

# **BigQuery**

- Google BigQuery is a **highly scalable**, **serverless**, **distributed** data warehouse technology
- It can **store** petabytes of **data** and **query** them with high performance
	- Giga: $10^9$  Tera:  $10^{12}$  Peta:  $10^{15}$
- Being **serverless**, users who store and query data on BigQuery don't have to **manage** the underlying **infrastructure**
- BigQuery has a **distributed architecture** running on thousands of nodes across Google's data centers
	- datasets are chunked and replicated across different regions to guarantee **maximum performance** and **availability**
- The **storage** and **compute** layers are fully **decoupled** in BigQuery

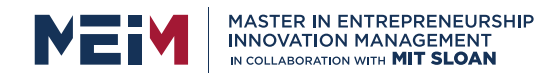

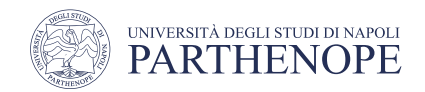

## BigQuery: storage

- BigQuery stores data in columnar format rather than in row format
- **Data** is stored in Google's proprietary distributed filesystem named **Google File System** (codename Colossus)
- Google File System is based on two different server types
	- **Master servers**: Nodes that don't store data but are responsible for managing the metadata of each file, such as the location and available number of replicas of each chunk that compose a file
	- **Chunk servers**: Nodes that actually store the chunks of files that are replicated across different servers

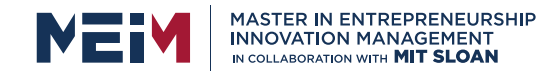

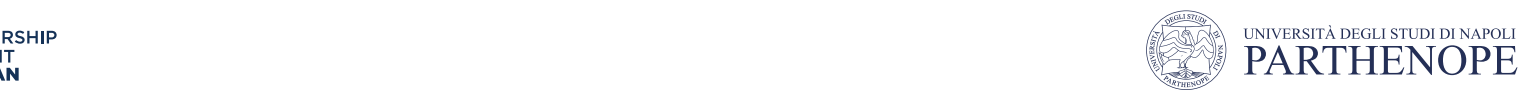

#### BigQuery: storage

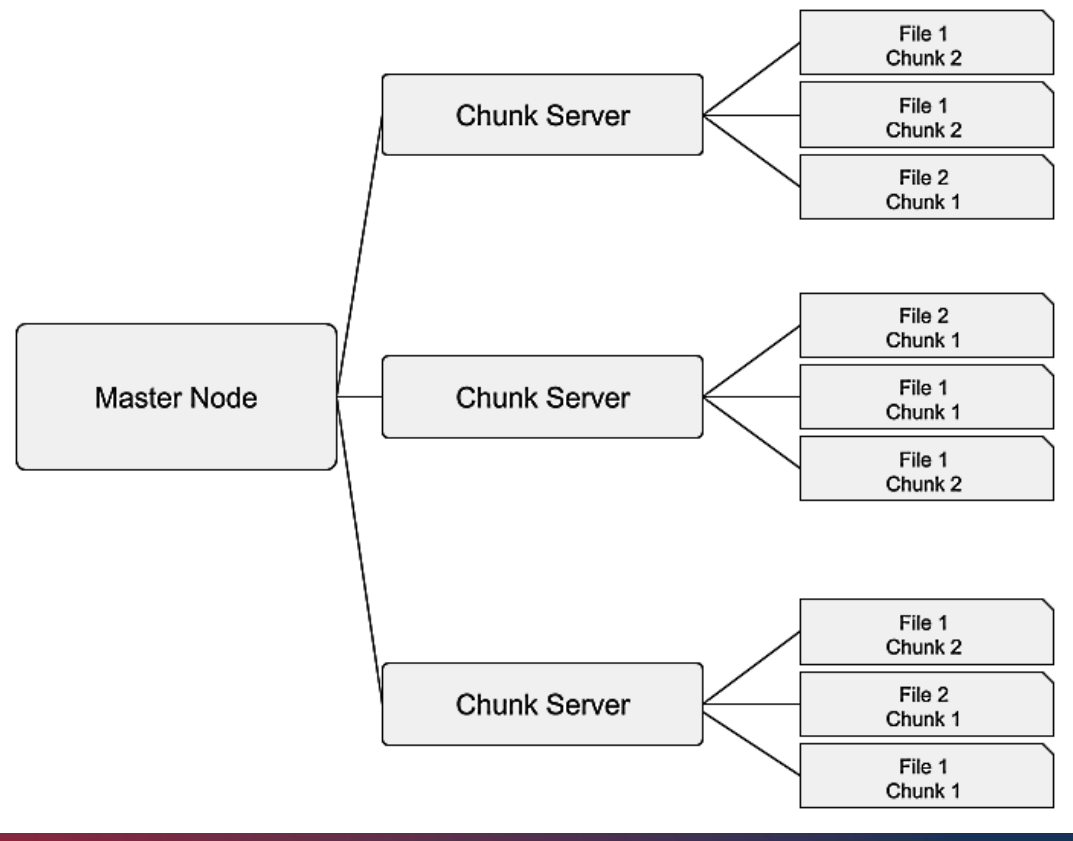

• **Chunk servers:** Nodes that actually store the chunks of !les that are replicated

www.meim.uniparthenope.it<br>Figure - Google File System (Colorssus) storage strategy strategy of the System of the System (Colors) strategy

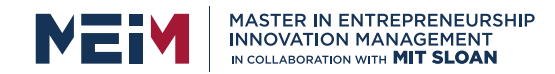

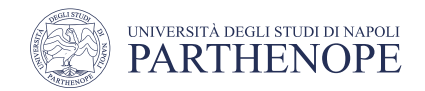

### BigQuery: compute

- The **compute layer** is responsible for **receiving query** statements from BigQuery users and **executing** them in the fastest way
- The **query engine** is based on Dremel, a technology developed by Google, that leverages a **multi-level tree architecture**

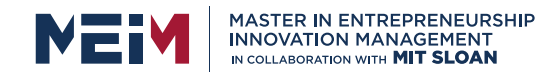

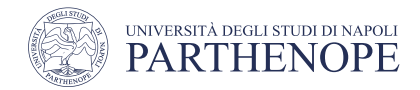

#### BigQuery: compute

- 1. The **root node** of the tree **receives** the **query** to execute
- 2. The root node **splits** and **distributes** the query to **intermediate nodes** (mixers)
- 3. Mixer nodes rewrite queries before **passing** them to the **leaf nodes** or to other mixer nodes
- **4. Leaf nodes** are responsible for parallelizing the **reading** of the chunks of **data** from Google File System
- 5. Leaf nodes **perform computations** on the data and eventually shuffle them across other leaf nodes
- 6. At the end of the computation, each leaf node **produces** a **result** that is returned to the parent node
- 7. When all the **results** are **returned** to the **root node**, the outcome of the query is sent to the user or application that requested the execution

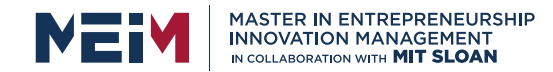

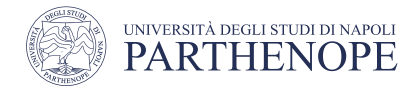

#### BigQuery: compute

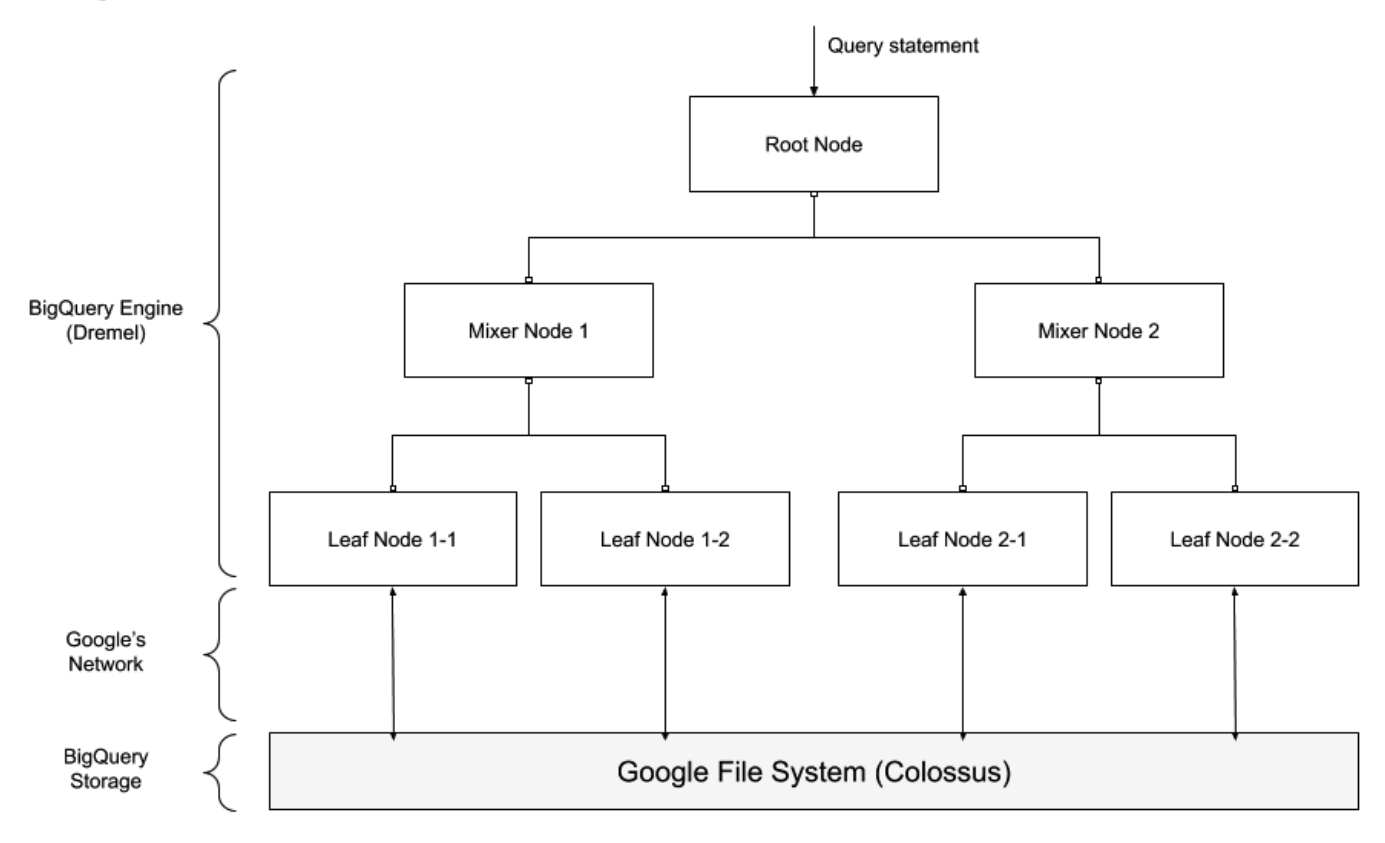

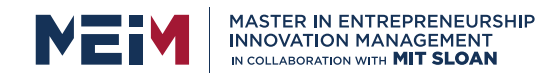

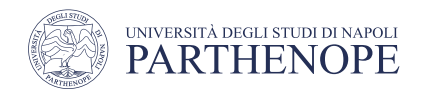

## BigQuery structure

- BigQuery structures (tables, views and ML models) are organized in **datasets**
- Each dataset is a **container** for different **structures** and can be used to control access to underlying data structures
- A **dataset** is directly linked to the following:
	- A **GCP project** that hosts the dataset and is linked to the billing account
	- A geographic **location**
	- A **name** assigned to the dataset that should be unique in the GCP project

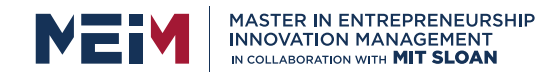

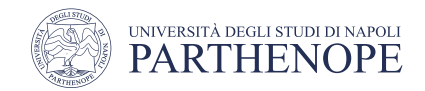

#### ML model development <u>Discovering BigQuery Museum Museum Museum Museum Museum Museum Museum Museum Museum Museum Museum Museum Museum </u>

- The first two steps involve preliminary raw data analyses and operations: The first two steps involve preliminery revy date analyses and eperations, enterprise two steps involve premiumary raw data analyses and operation
	- **Data Exploration and Understanding**: understand the meaning of all the columns in the dataset and select the fields to take into consideration  $\overline{\phantom{a}}$   $\overline{\phantom{a}}$   $\overline{\phantom{a}}$   $\overline{\phantom{a}}$ 
		- **Data Preparation**: filter, aggregate and clean up the dataset -> ready to use for the training phase

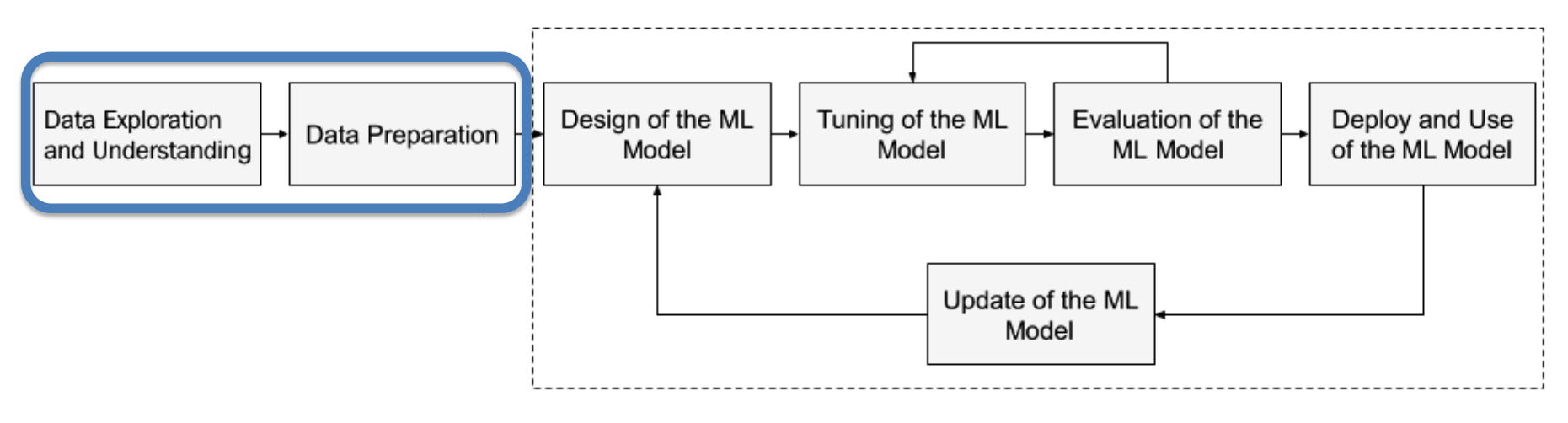

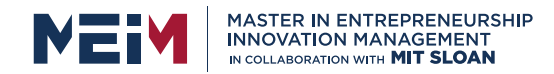

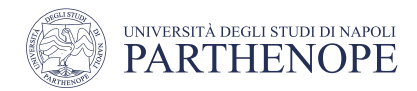

# **ML model development**

26 Introduction to Google Cloud and BigQuery

- Developing ML model  $\Omega$ 
	- **Experimenting** with different algorithms on the training dataset activity. It is usually requires distribution of the complex and is a complex activity, especially in large skills and in large sepacities and is a complex activity, especially in large sepacities and in large sepacities a  $\bullet$  - experimenting with different algorithms on the training dataset
	- Parameter tuning to get better performance out of the ML model
	- **Evaluating** the model on the test dataset (different from training)
	- **Deploying** and eventually **updating** the ML model

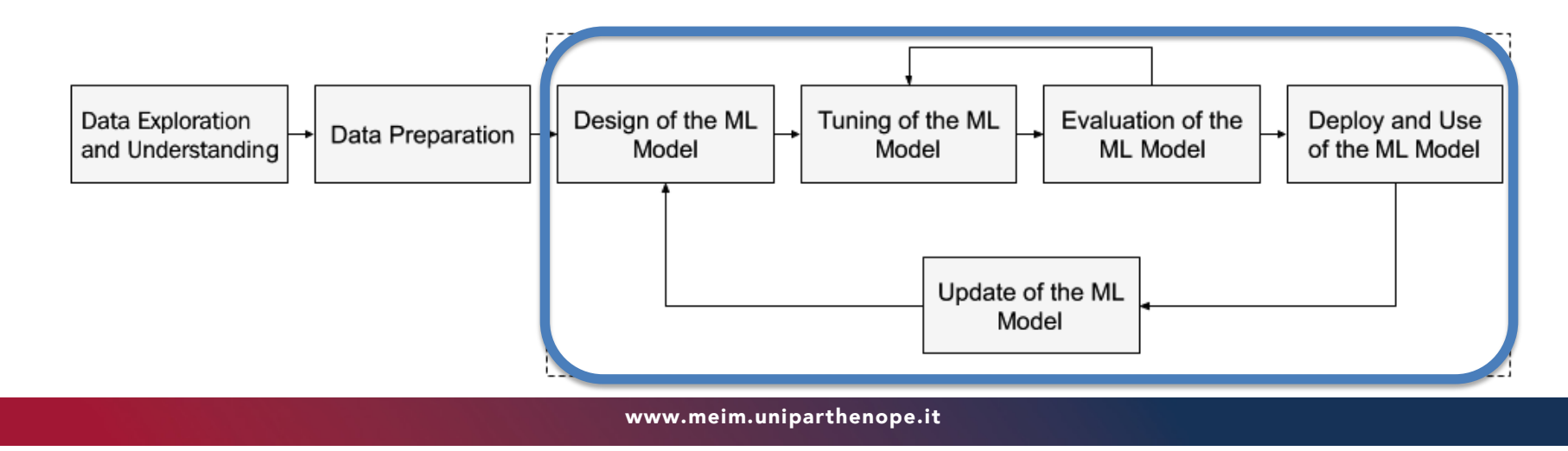

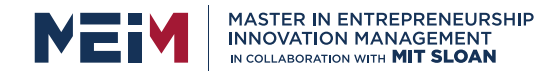

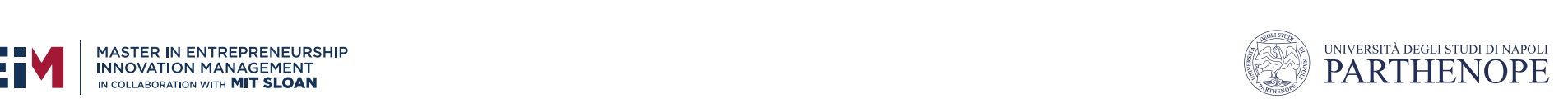

## **BigQuery ML:** The following diagram of an International that uses BigQuery ML: The life contract of an International that uses BigQuery ML: The following diagram, you can see the life contract of an International that use

• BigQuery ML simplifies, accelerates and automates most of the activities involved in the development of a ML model

*advantages over traditional data warehouses* section of this chapter.

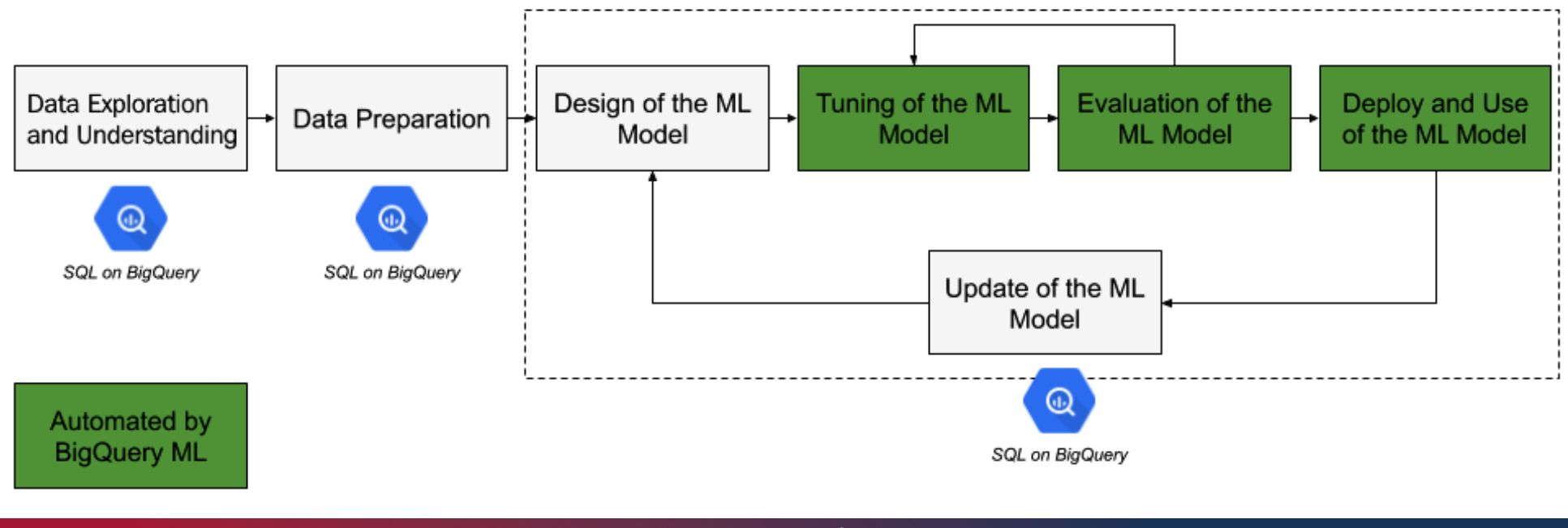

www.meim.uniparthenope.it Figure 1.14 – An ML model's development life cycle with BigQuery ML

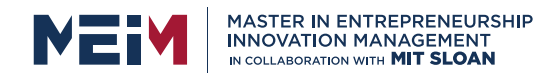

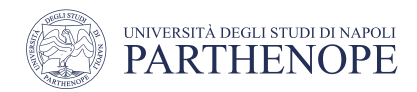

# BigQuery ML: algorithms

- **Linear regression**: forecast numerical values with a linear model
- **Binary logistic regression**: binary classification (Yes or No, 1 or 0, True or False)
- **Multiclass logistic regression**: classification with multiple options
- **Matrix factorization**: for developing recommendation systems
- **Time series**: forecast leveraging timeseries data from the past
- **Boosted tree**: classification and regression
- **AutoML table**: AutoML capabilities from the BigQuery SQL interface
- **Deep Neural Network**: classification or regression
- **K-means clustering**: data segmentation of similar objects

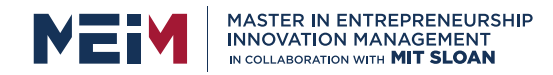

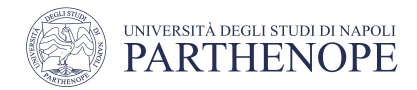

# BigQuery: pricing

- BigQuery operations have a cost
	- Storage
	- Compute
	- Training
	- Evaluation

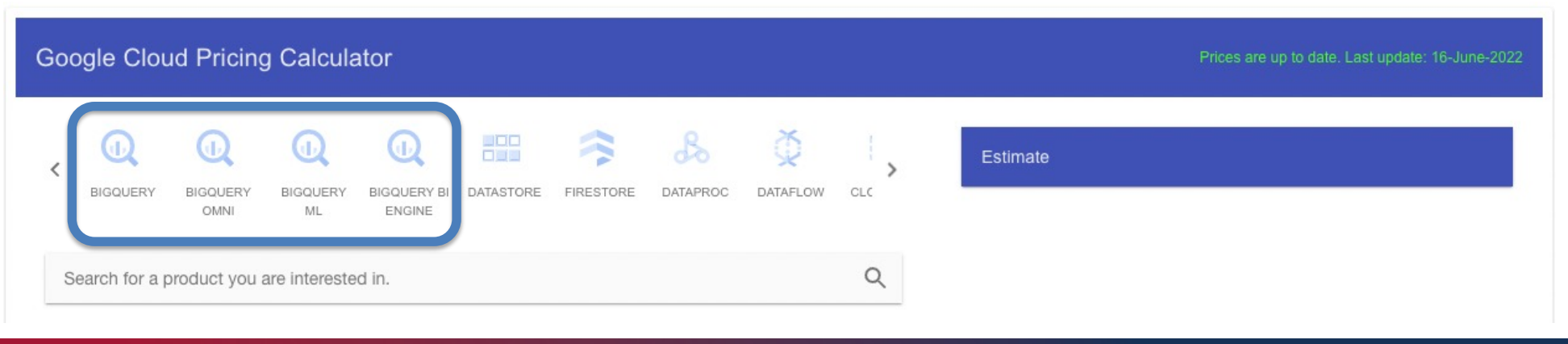

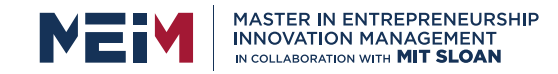

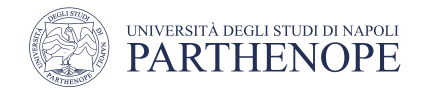

## BEFORE CONTINUING

# CREATE A GOOGLE CLOUD ACCOUNT **[https://console.cloud.google.com](https://console.cloud.google.com/)**

**Redeem Google Cloud Coupon**

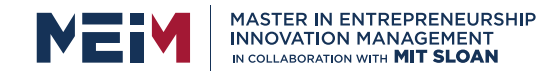

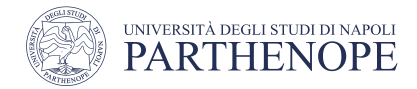

#### New Project

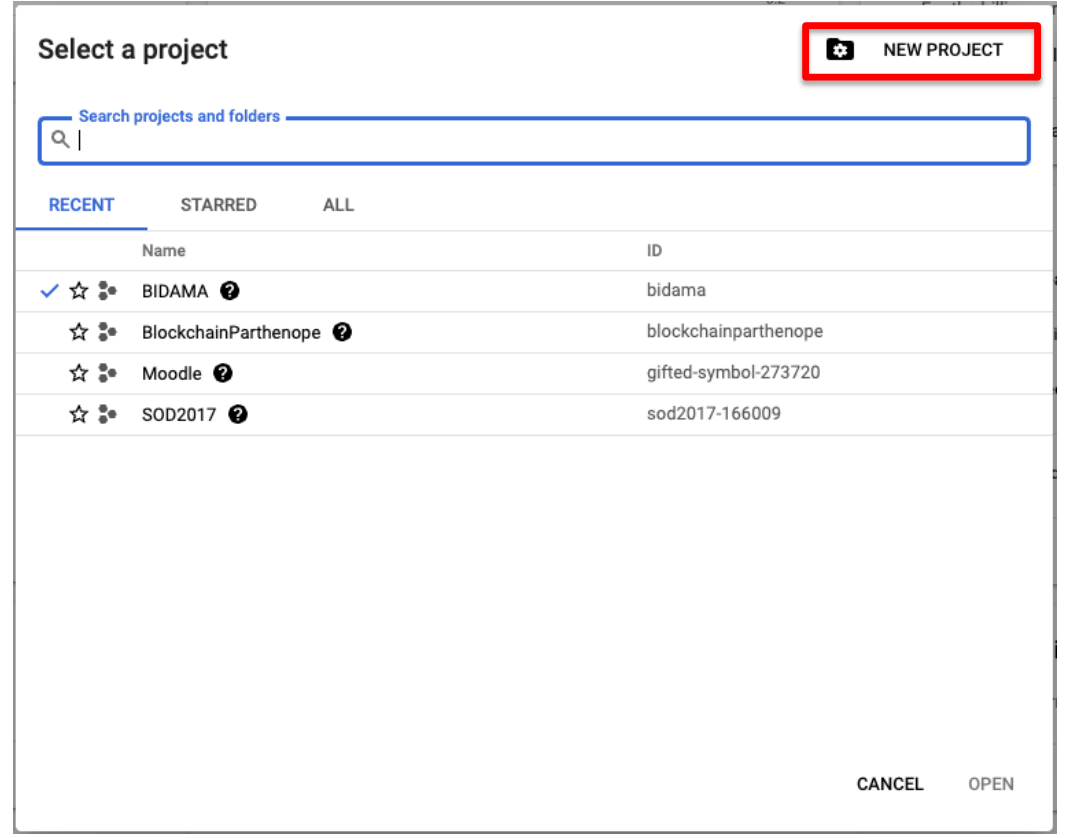

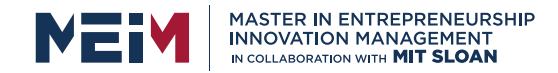

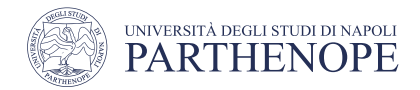

#### New Project

Google Cloud  $\equiv$ 

#### New Project

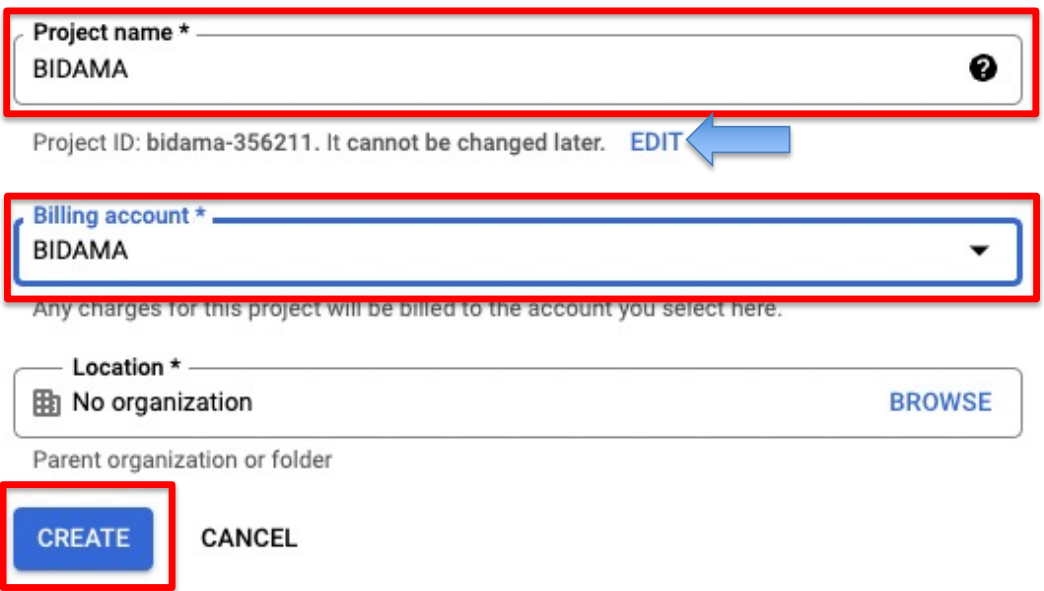

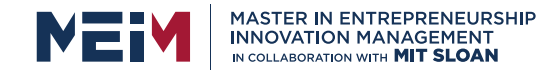

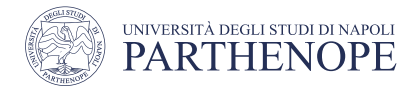

# Interacting with BigQuery

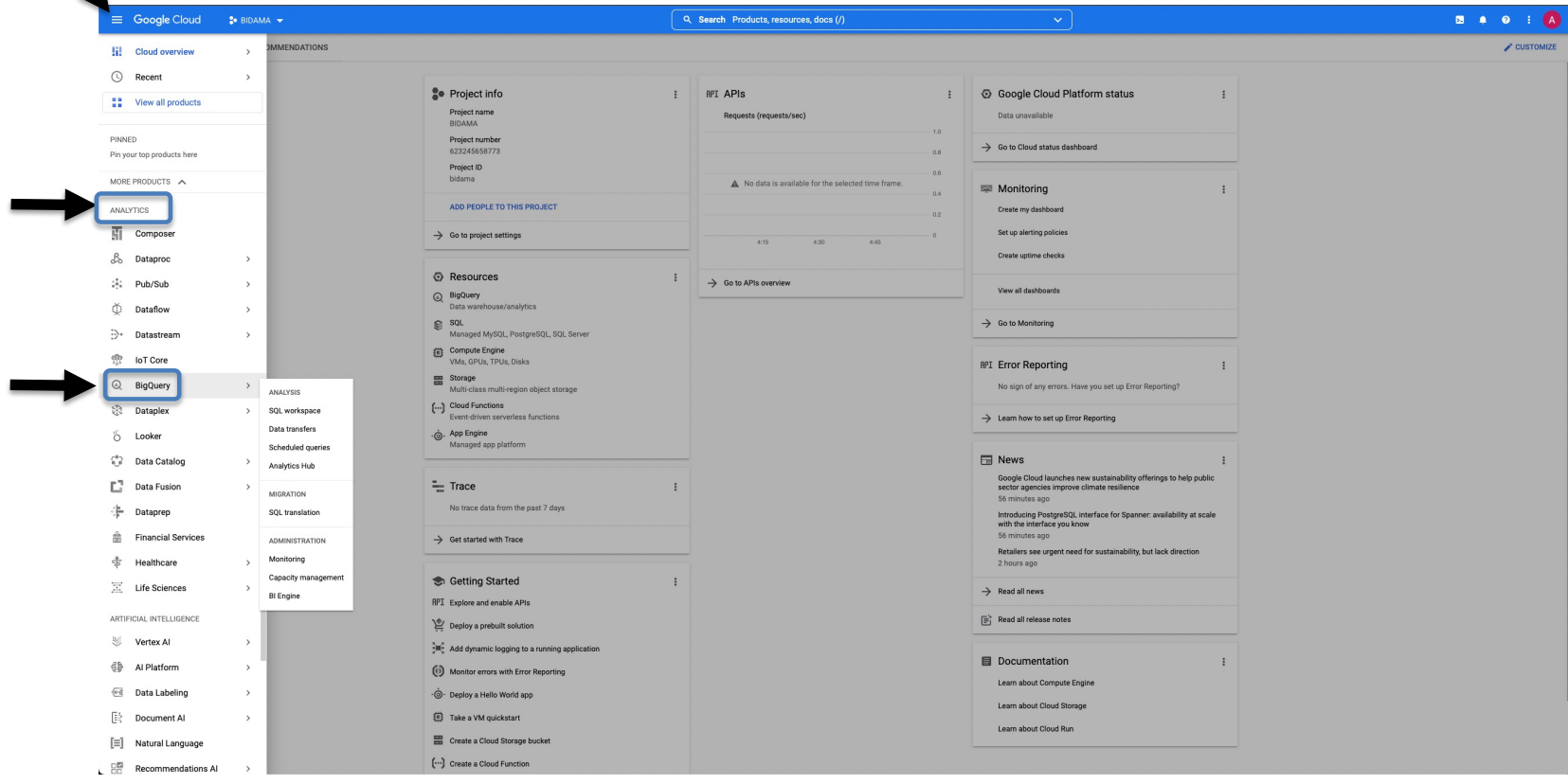

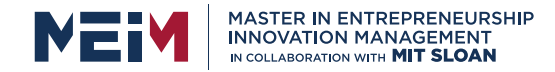

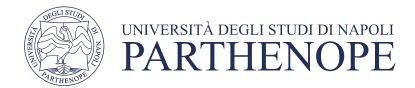

## Interacting with BigQuery

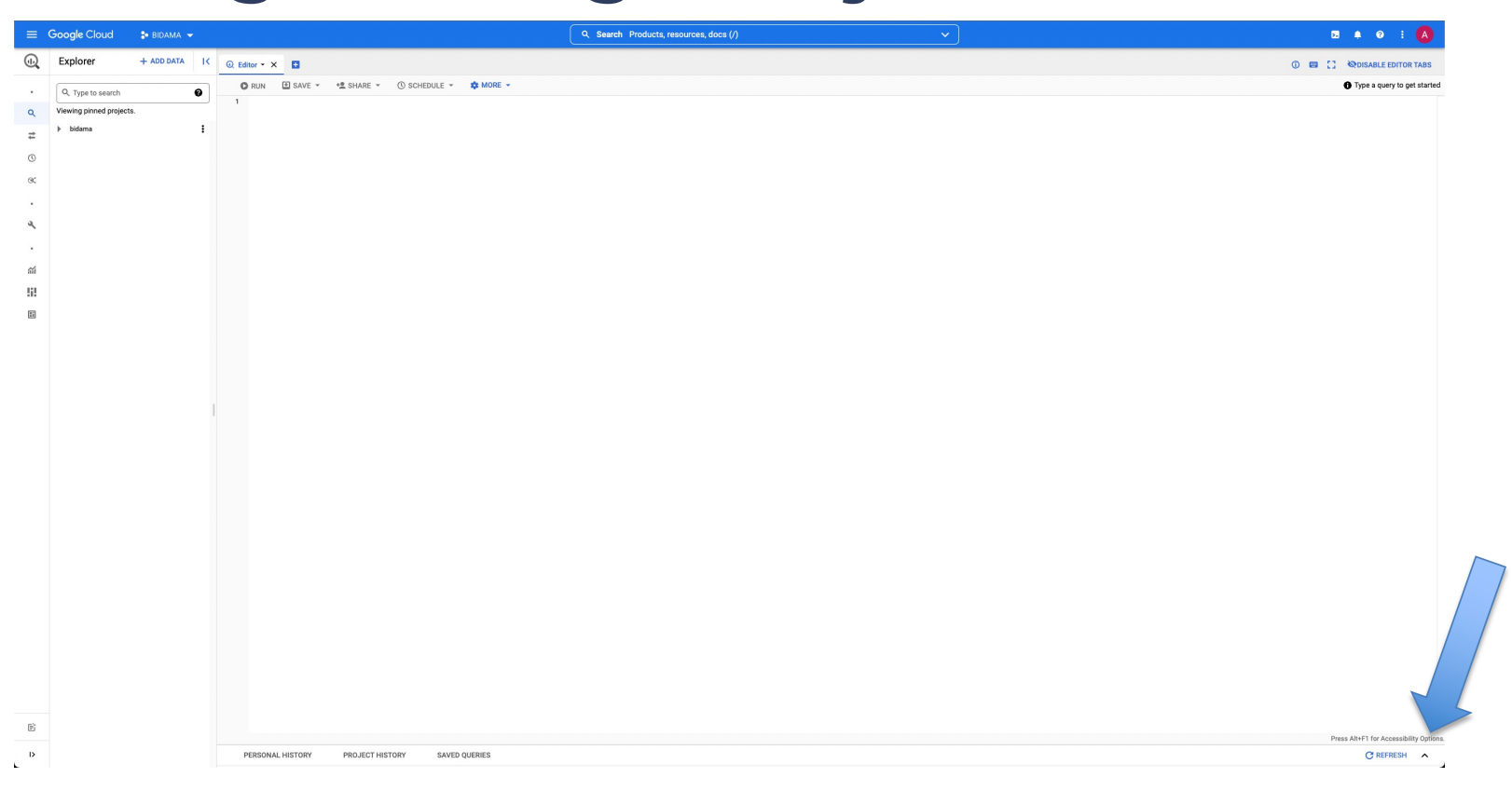

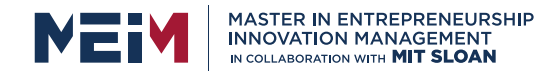

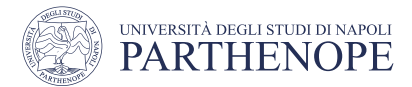

#### Interacting with BigQuery

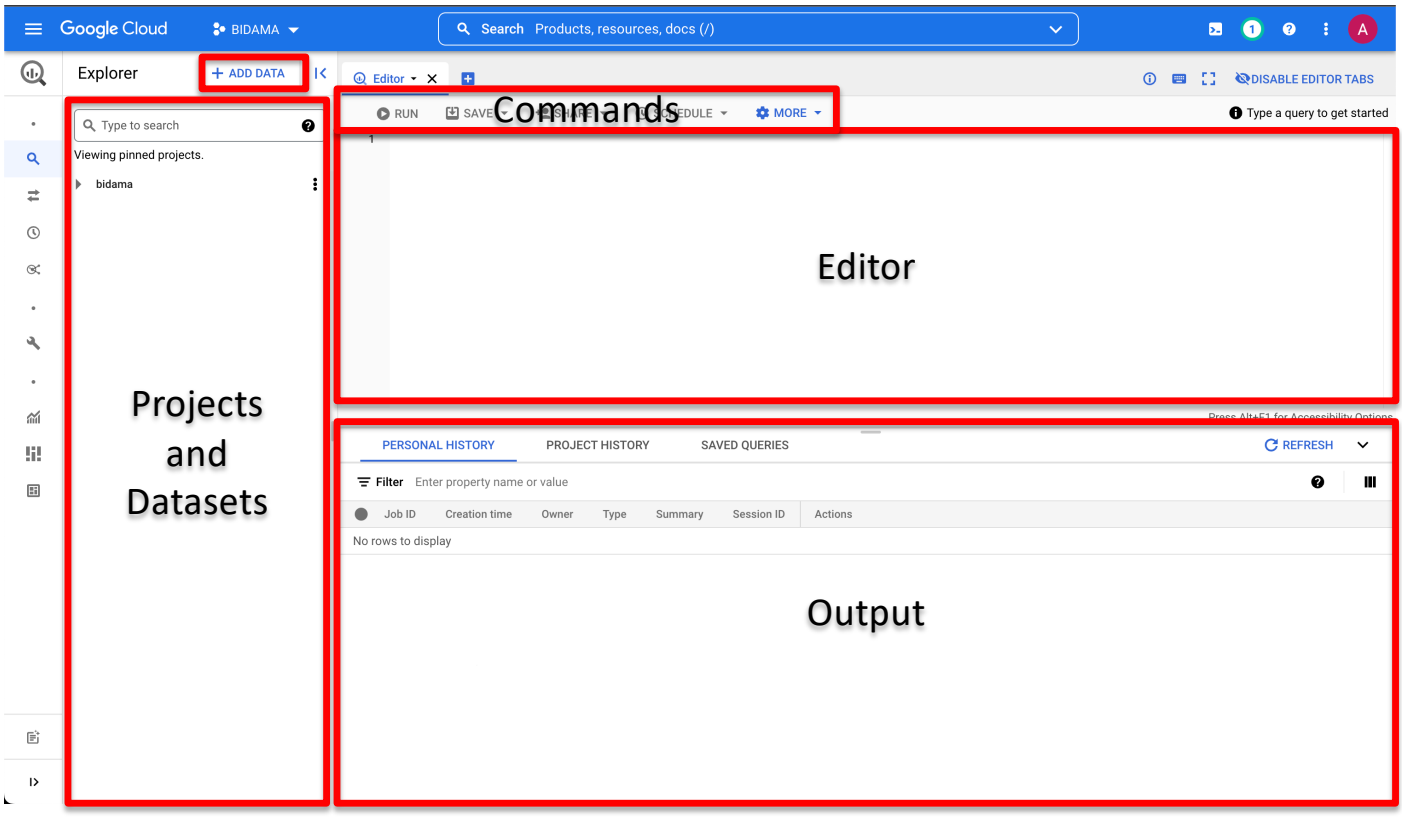

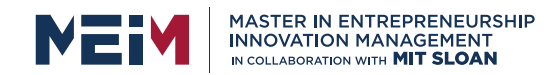

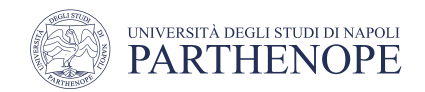

- (Big) Data is fundamental to exploit machine learning algorithms
- Collecting data and build large datasets is one of the most time-consuming and tedious task in the data management field
- **Cloud Public Datasets Program** allows to use data already collected and ingested into BigQuery
- The BigQuery public datasets are available in the Datasets section of the Google Cloud Marketplace

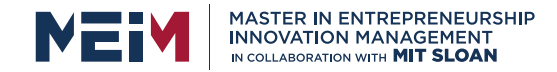

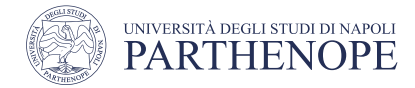

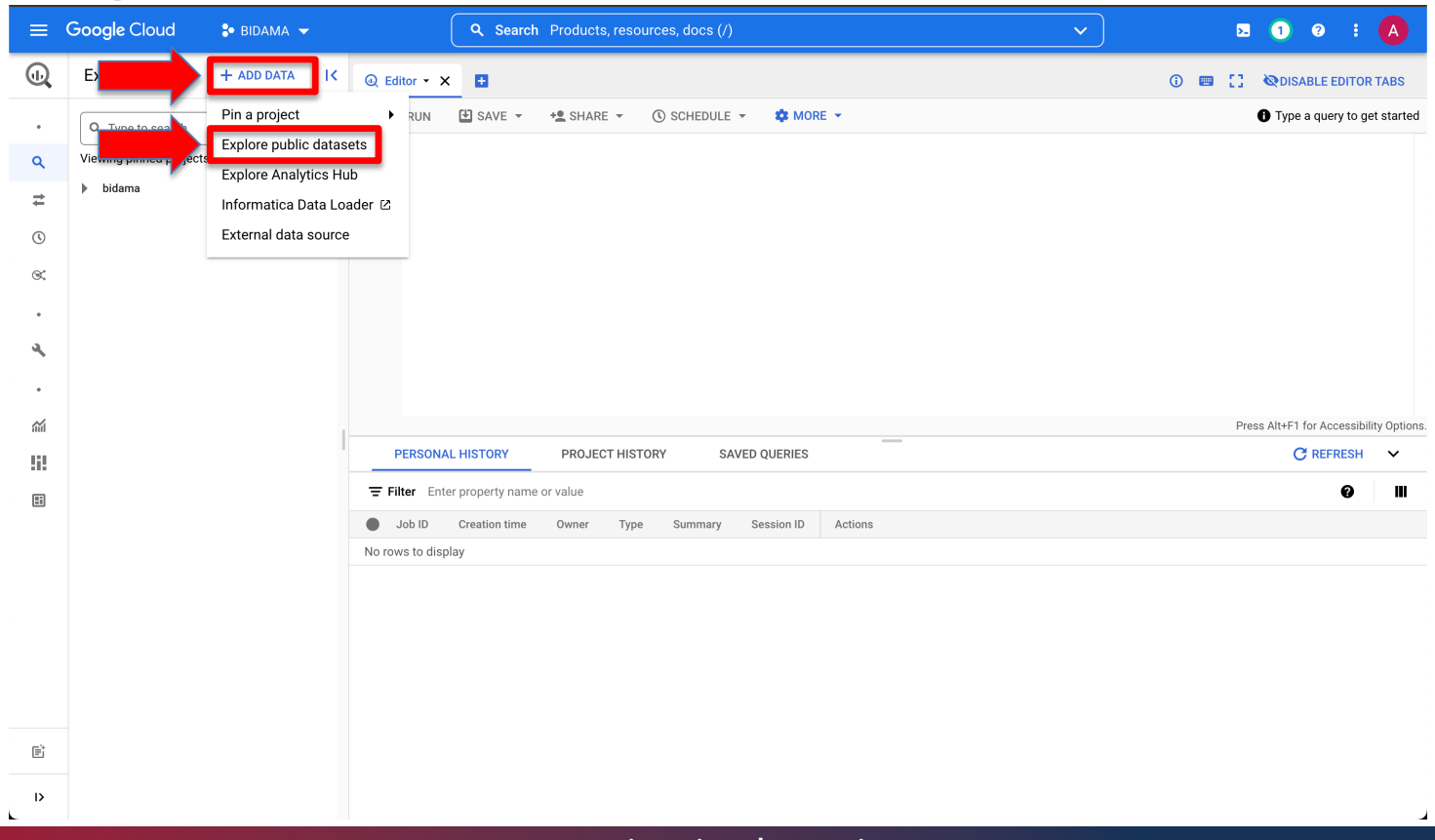

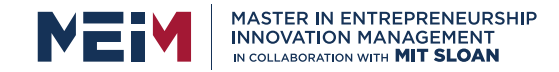

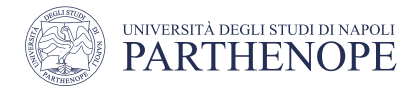

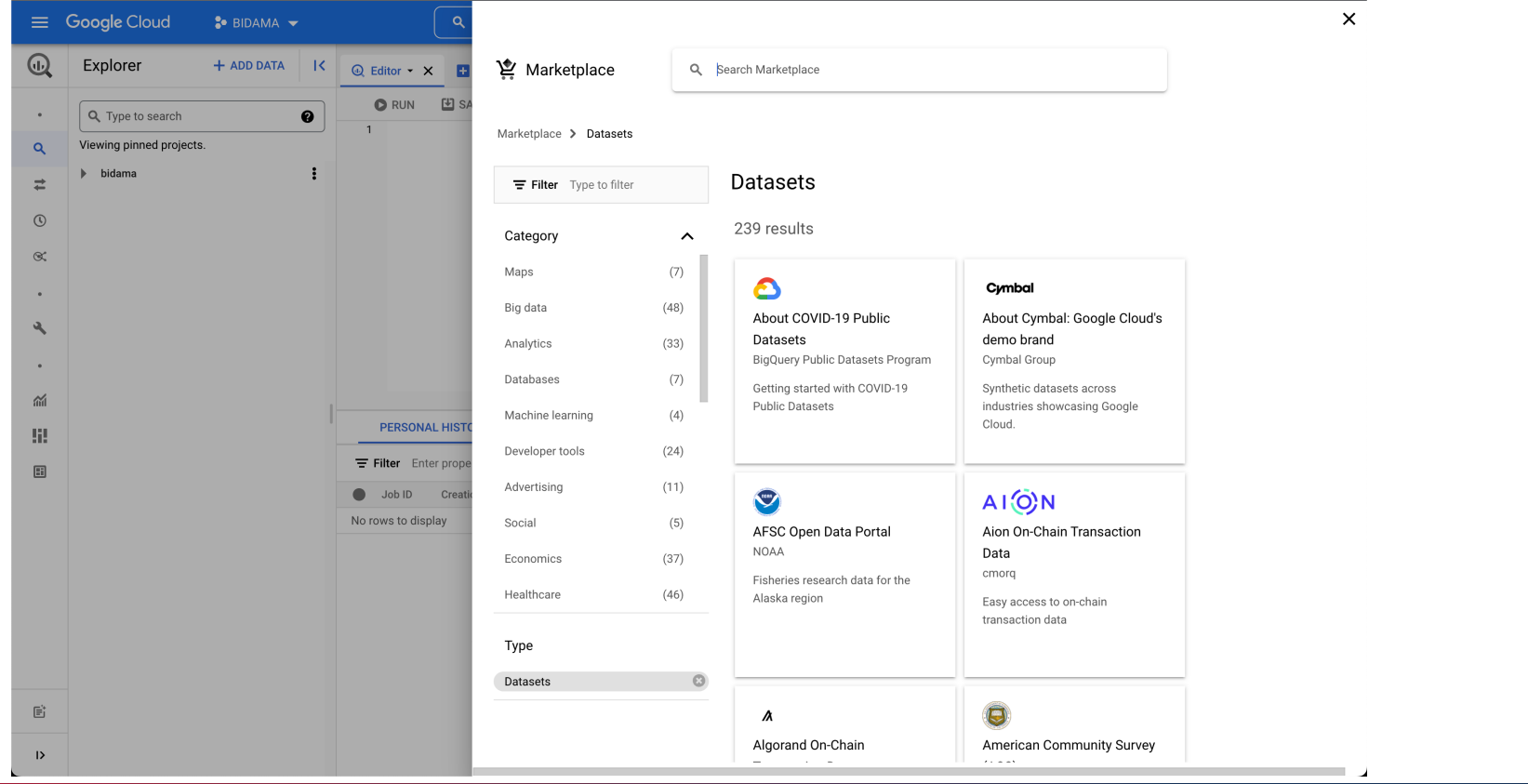

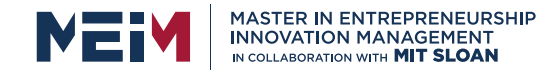

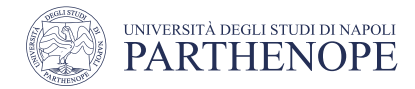

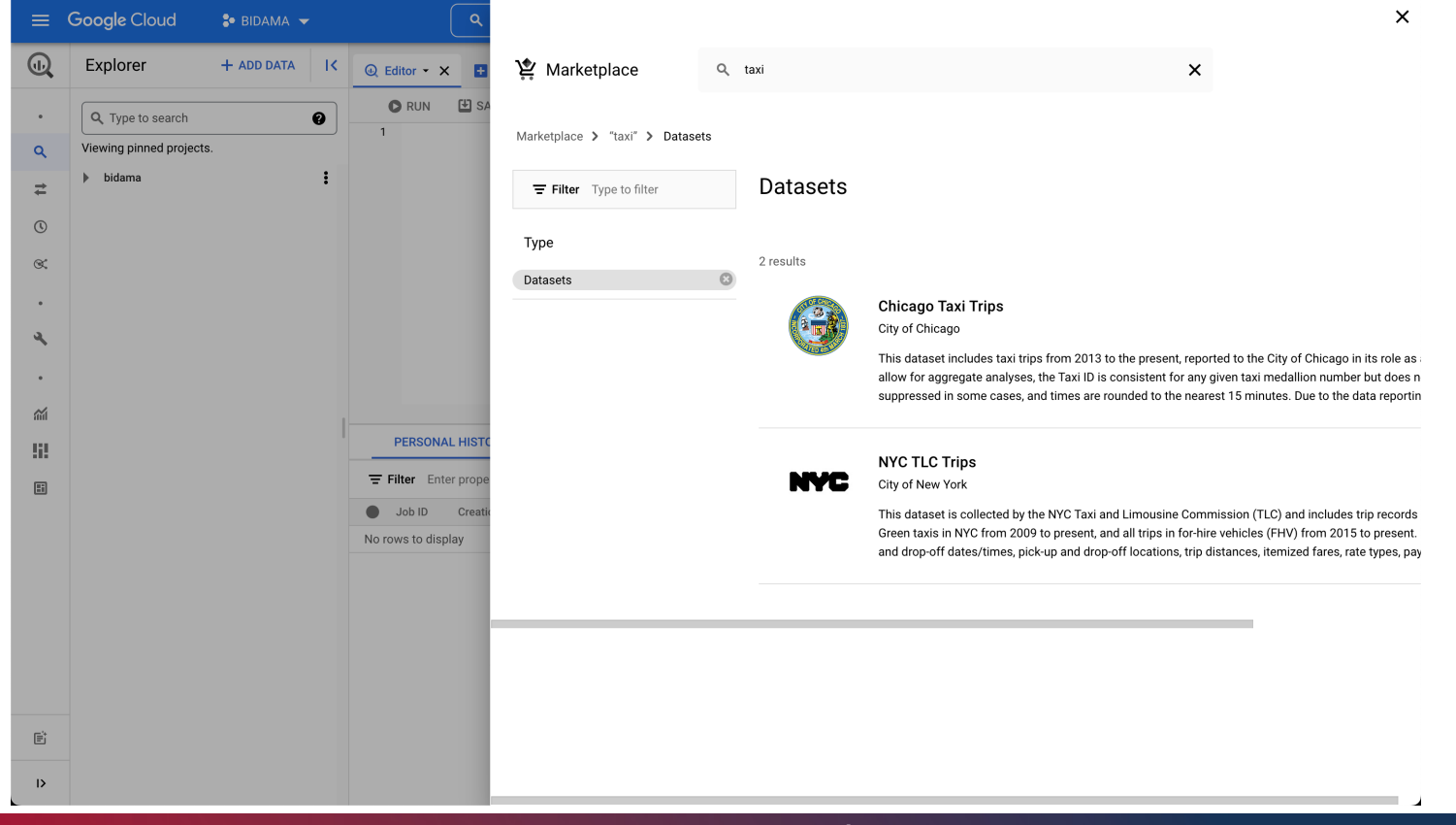

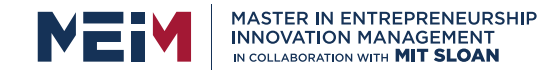

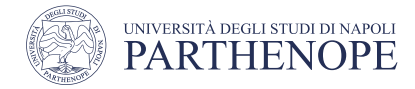

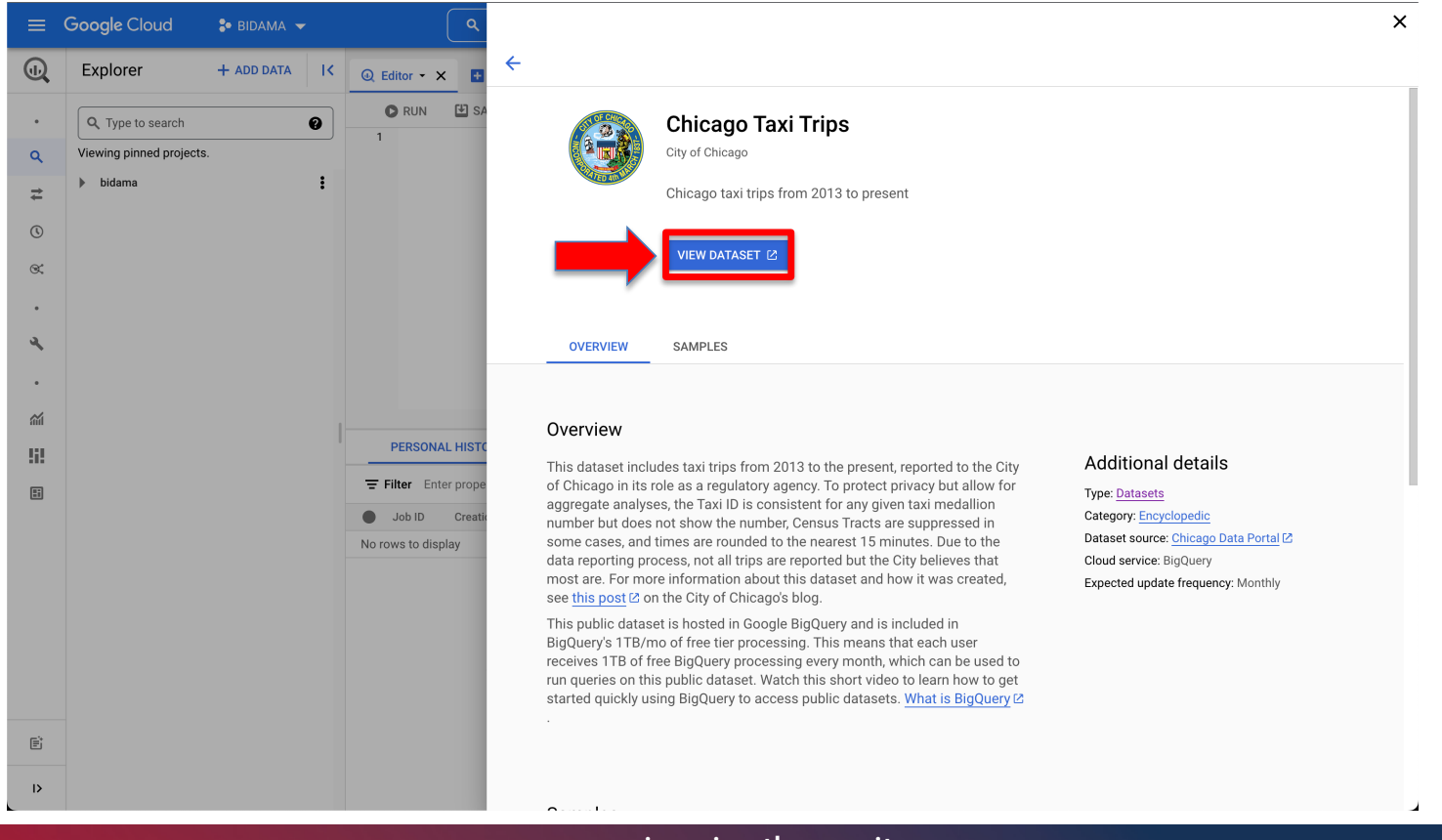

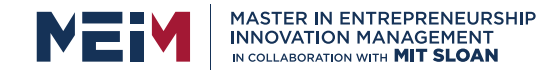

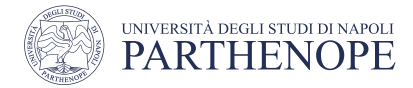

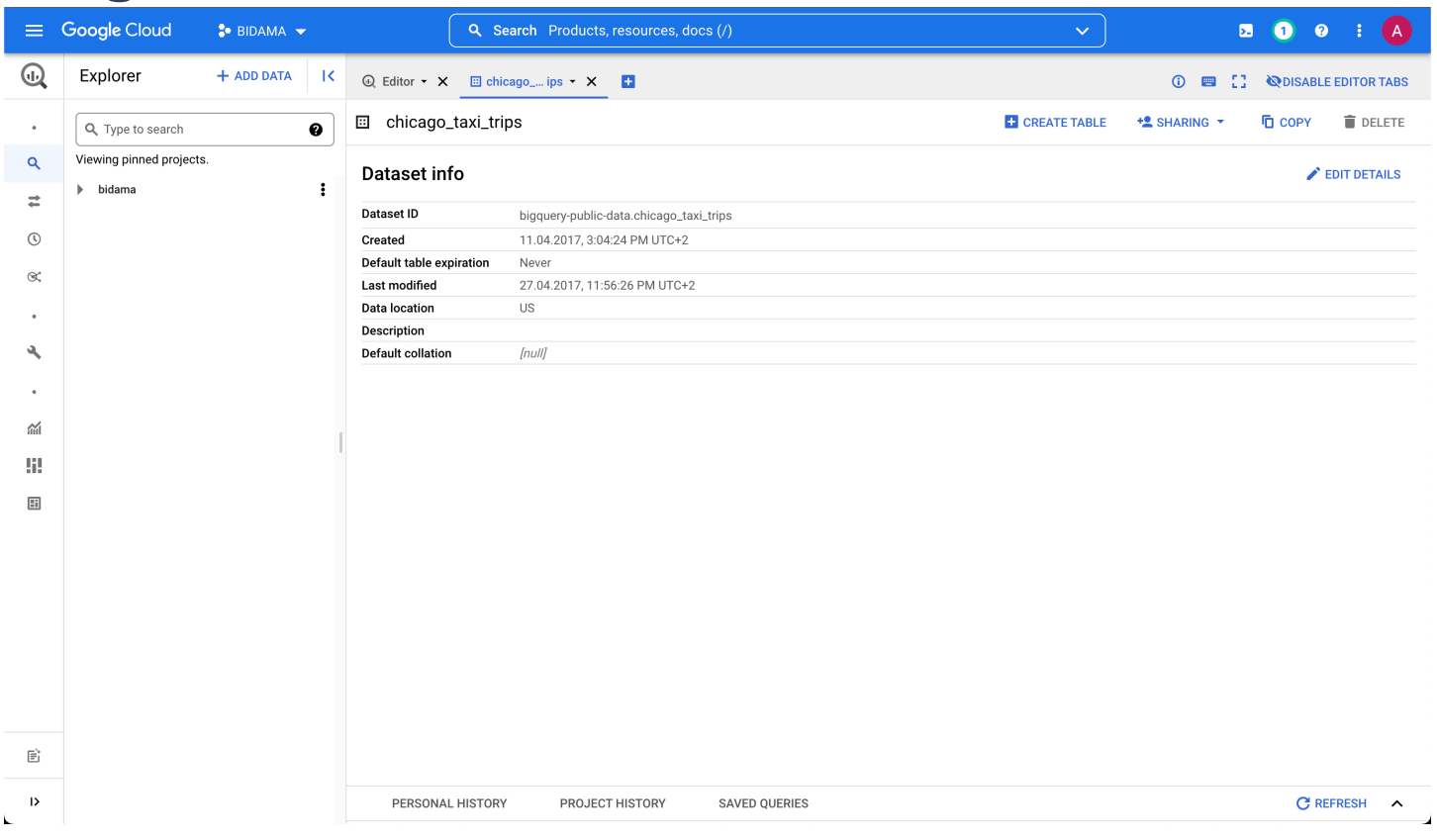

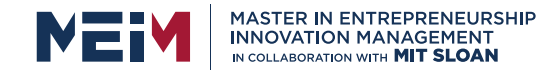

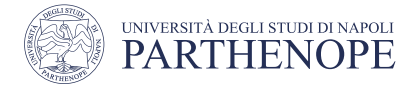

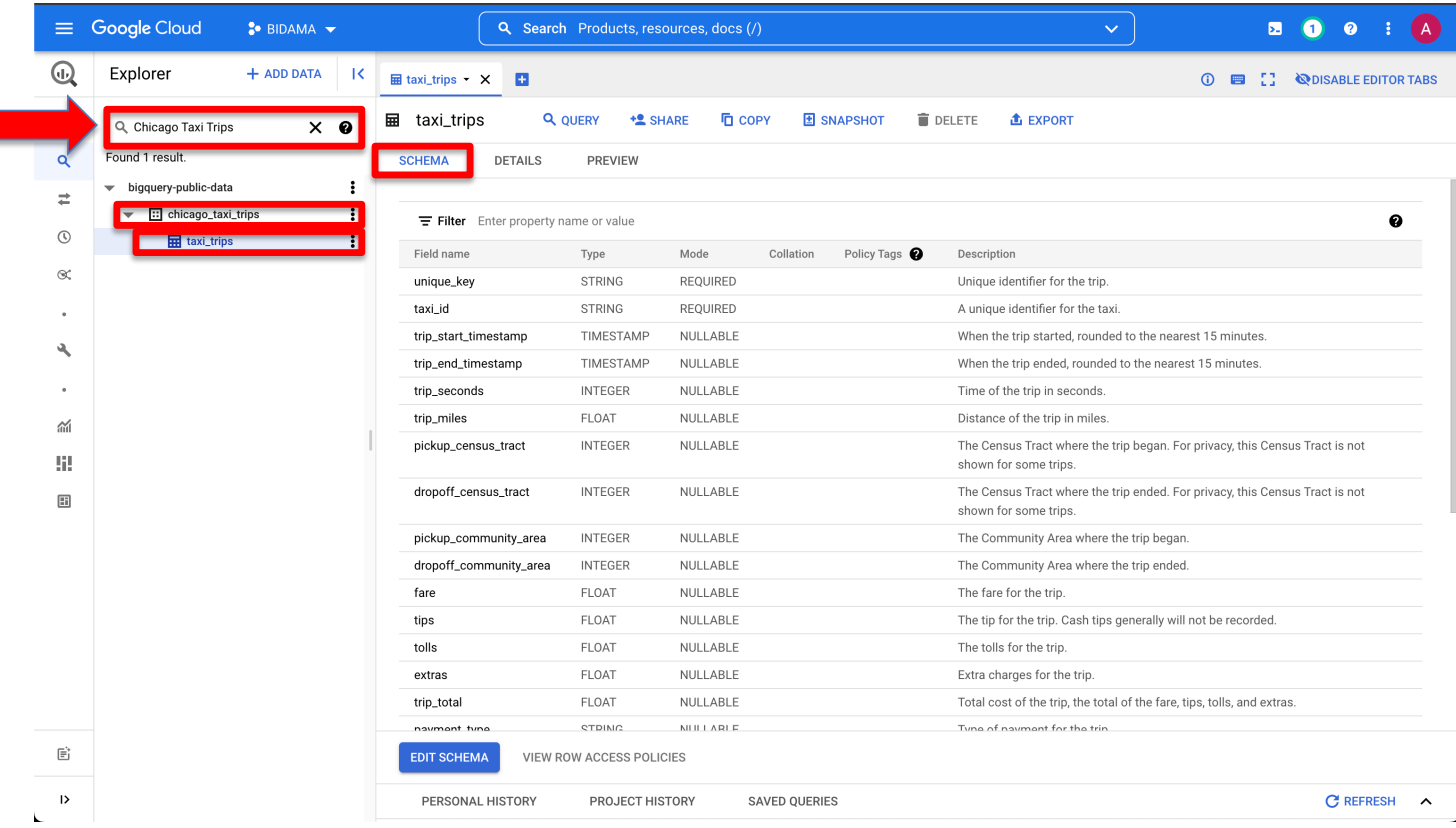

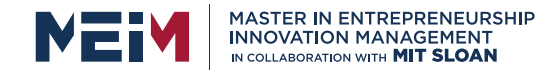

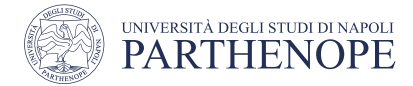

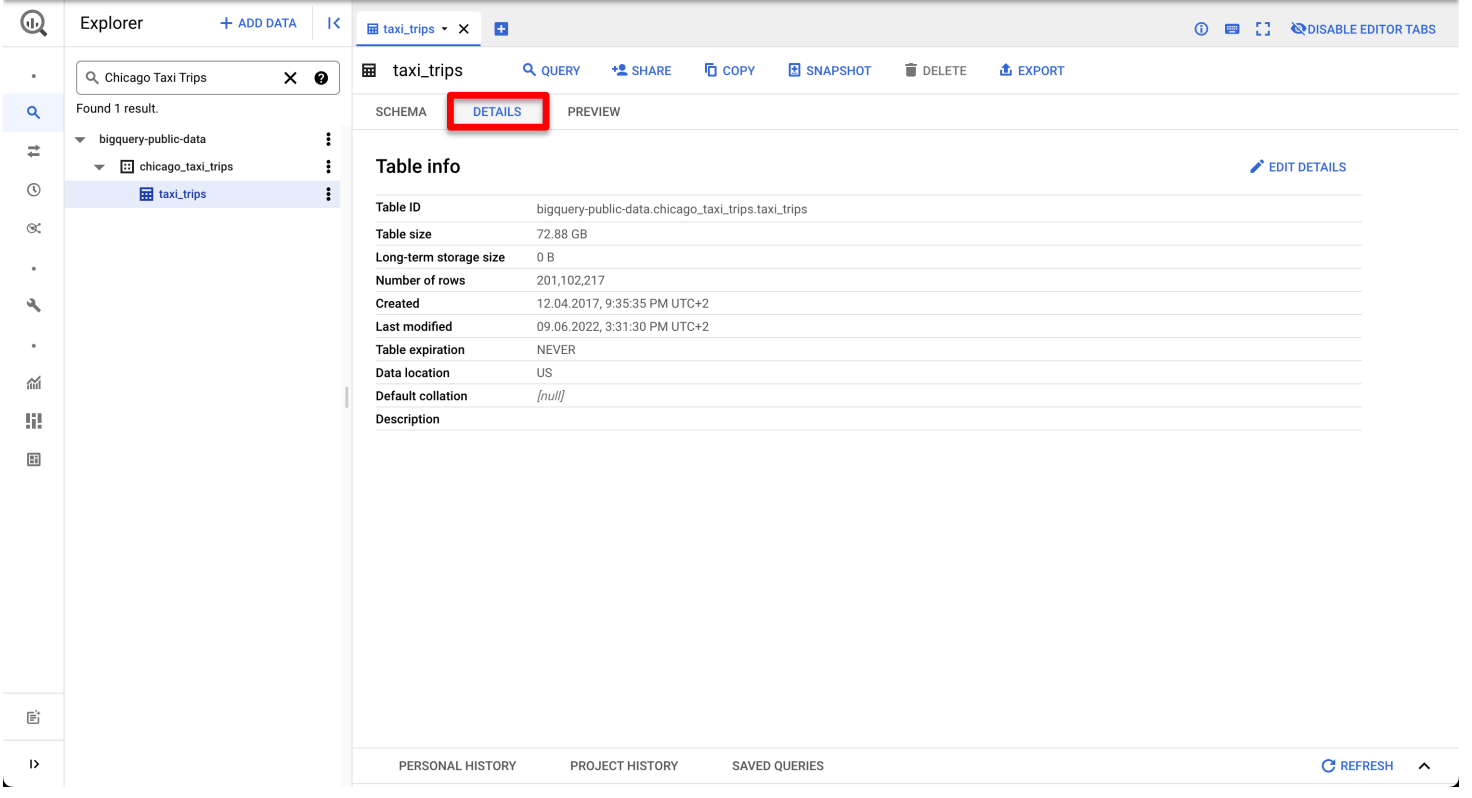

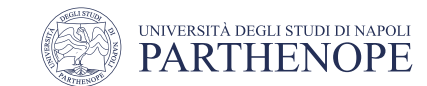

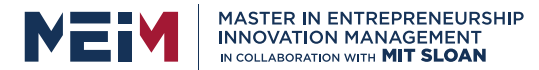

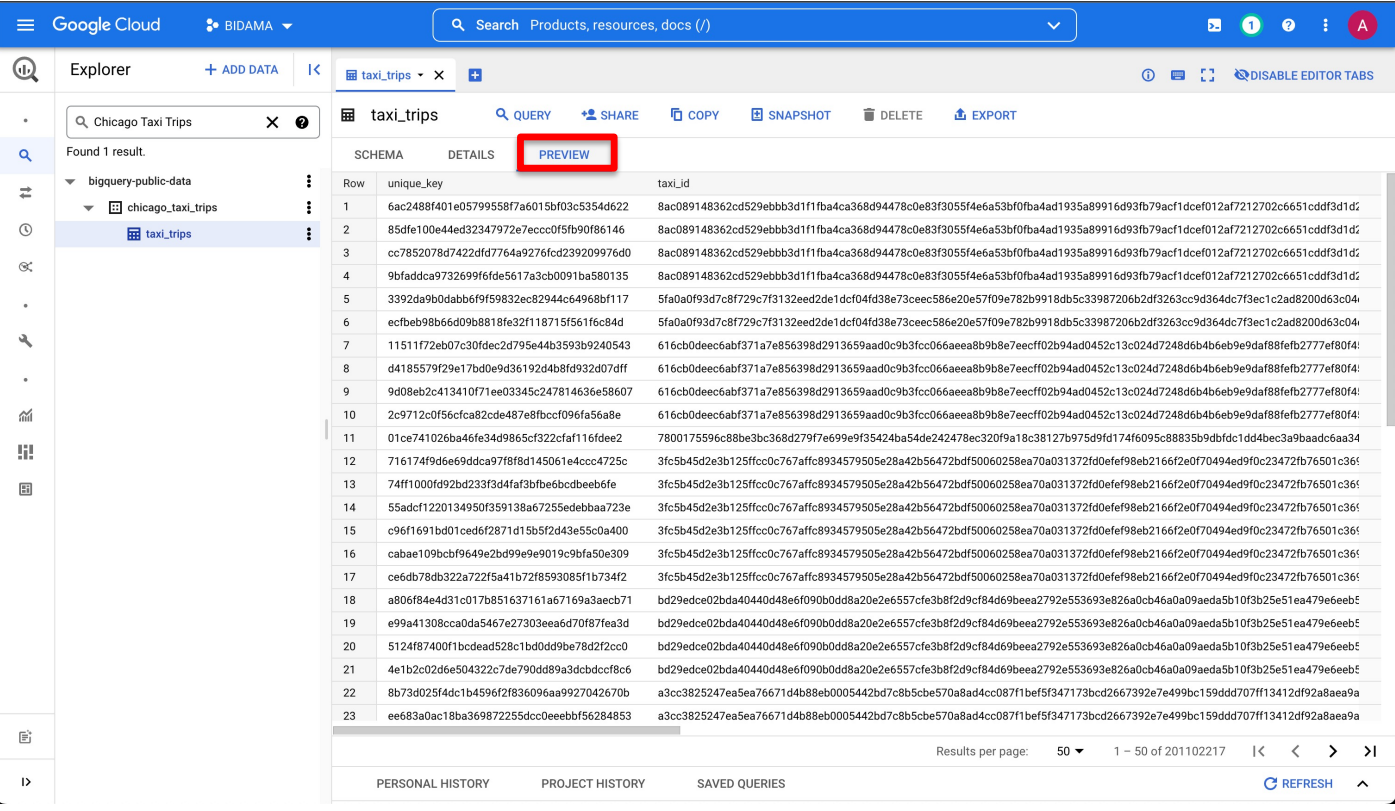

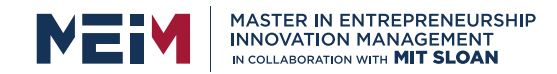

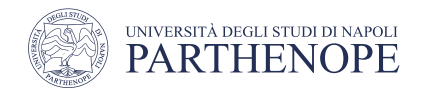

## Agenda

- Google Cloud Platform
- Google BigQuery
- **Google BigQuery SQL**
- Google BigQuery ML

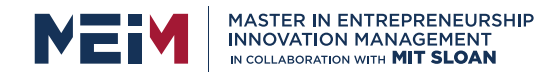

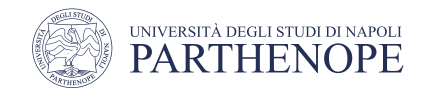

## BigQuery: syntax

- **BigQuery** is based on **SQL** with extensions which allow to use Machine Learning features
- In particular the process will go through
	- BigQuery dataset
	- BigQuery SQL
	- BigQuery ML

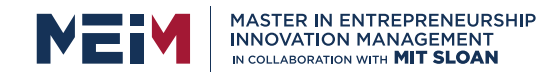

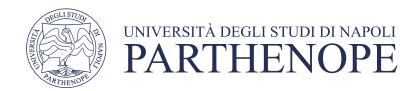

- First of all it is necessary to create a BigQuery dataset
- Select **BigQuery service** in GCP
- **Create Dataset**

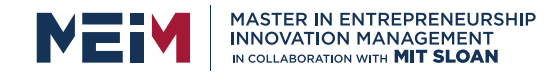

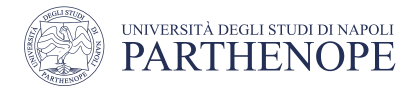

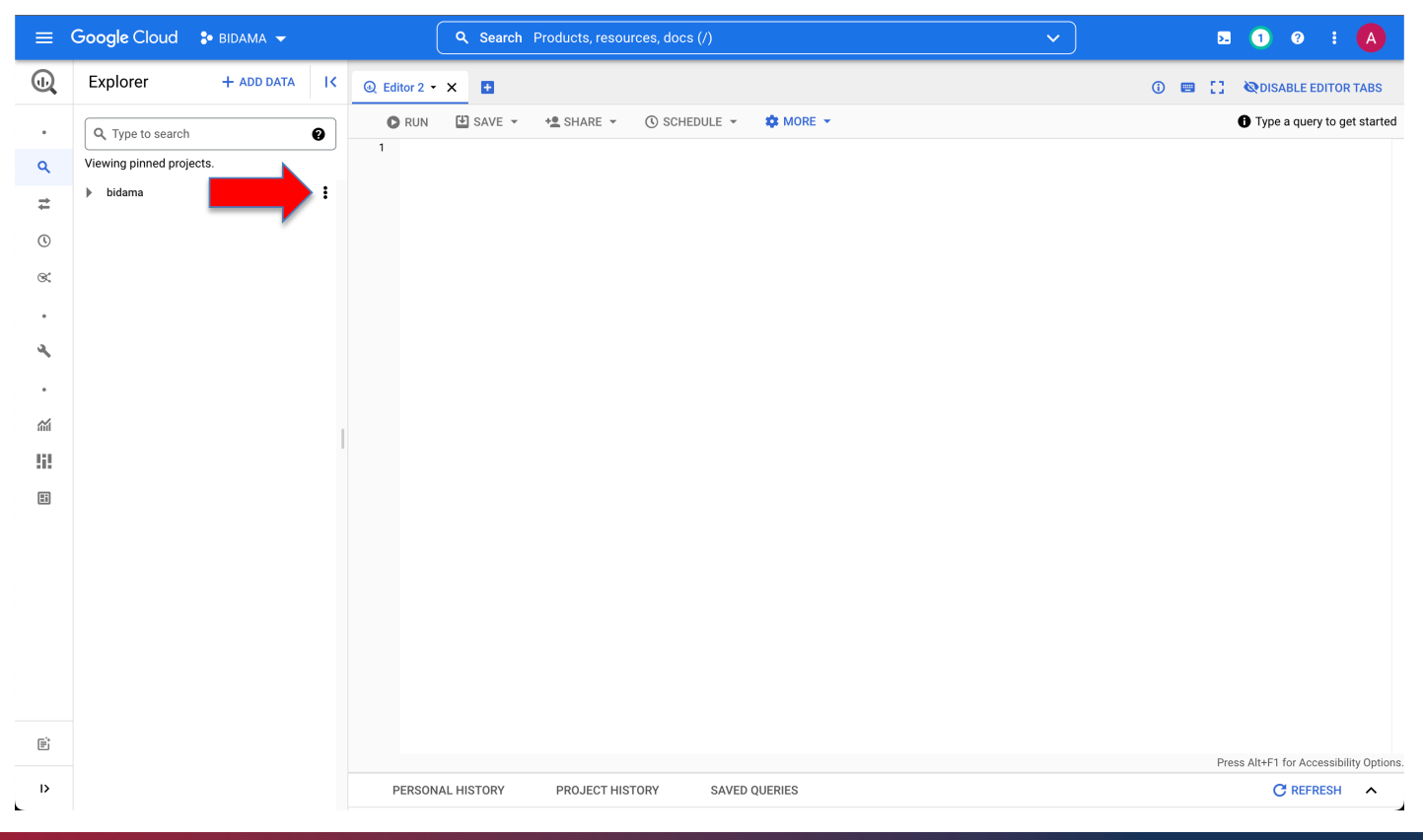

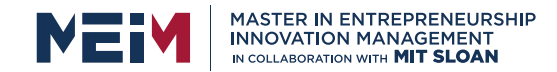

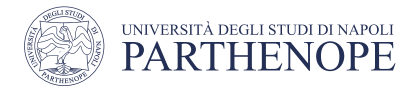

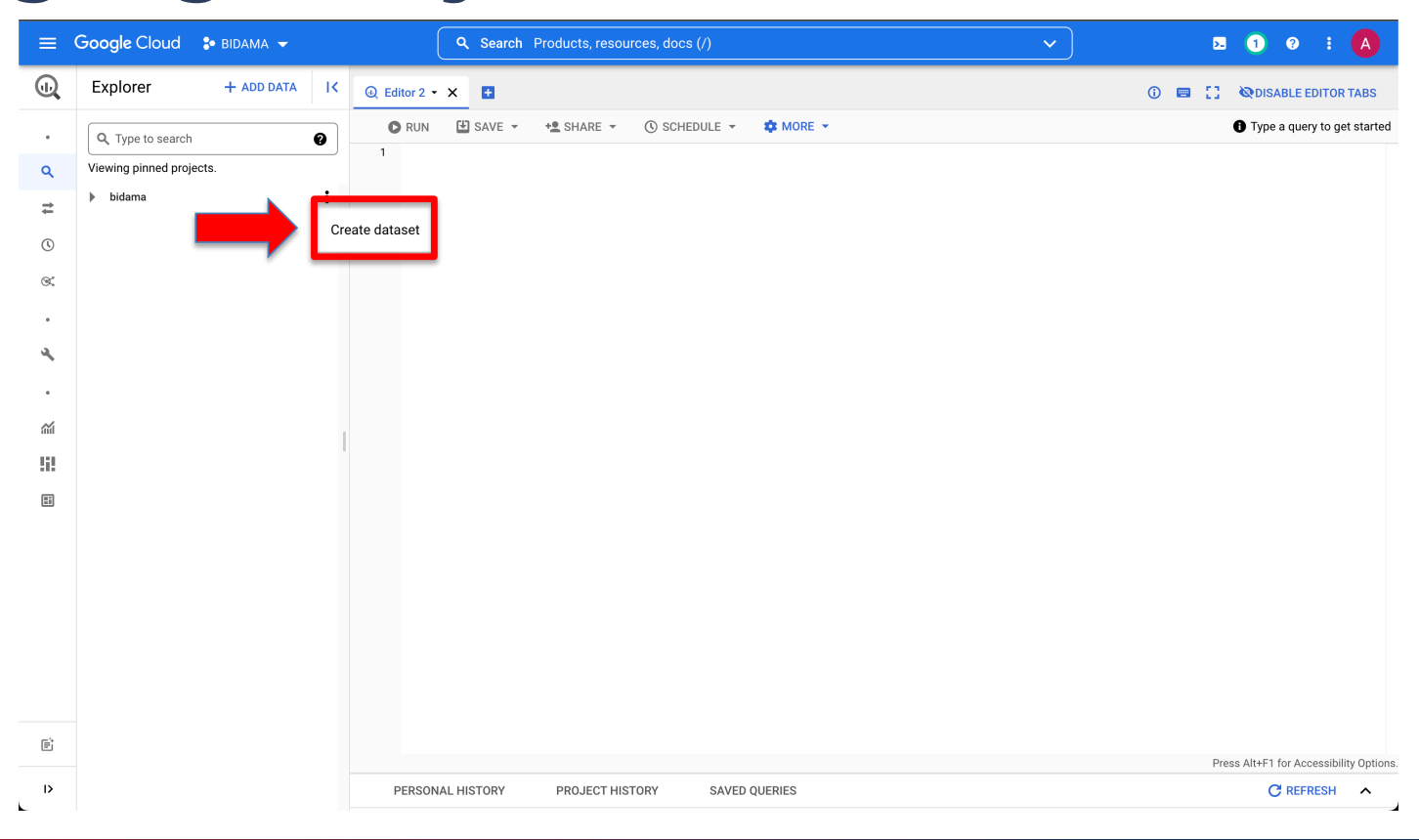

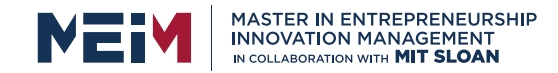

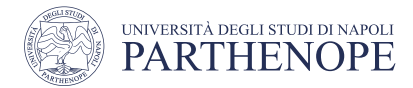

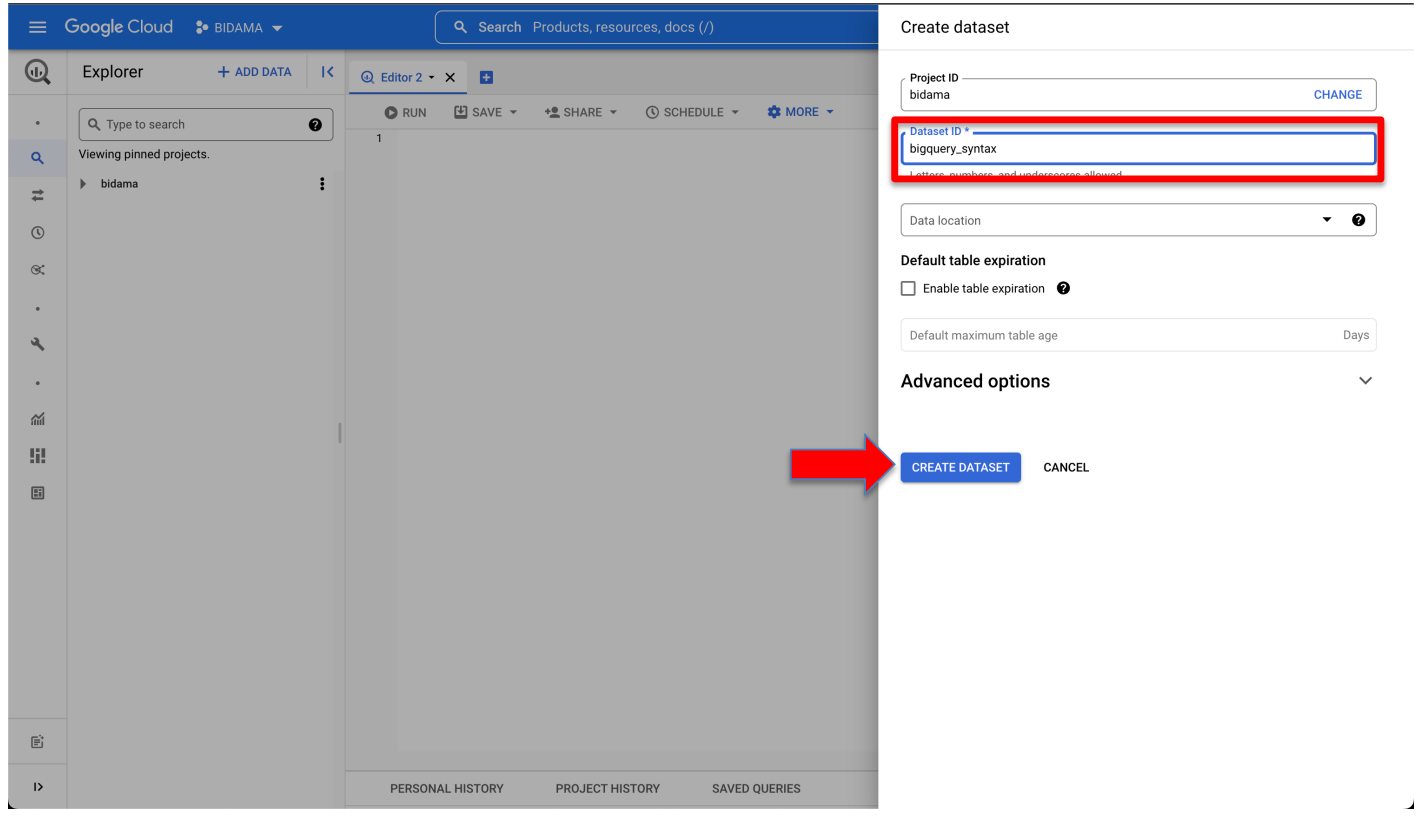

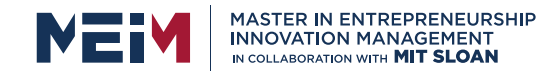

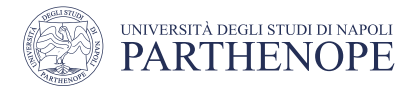

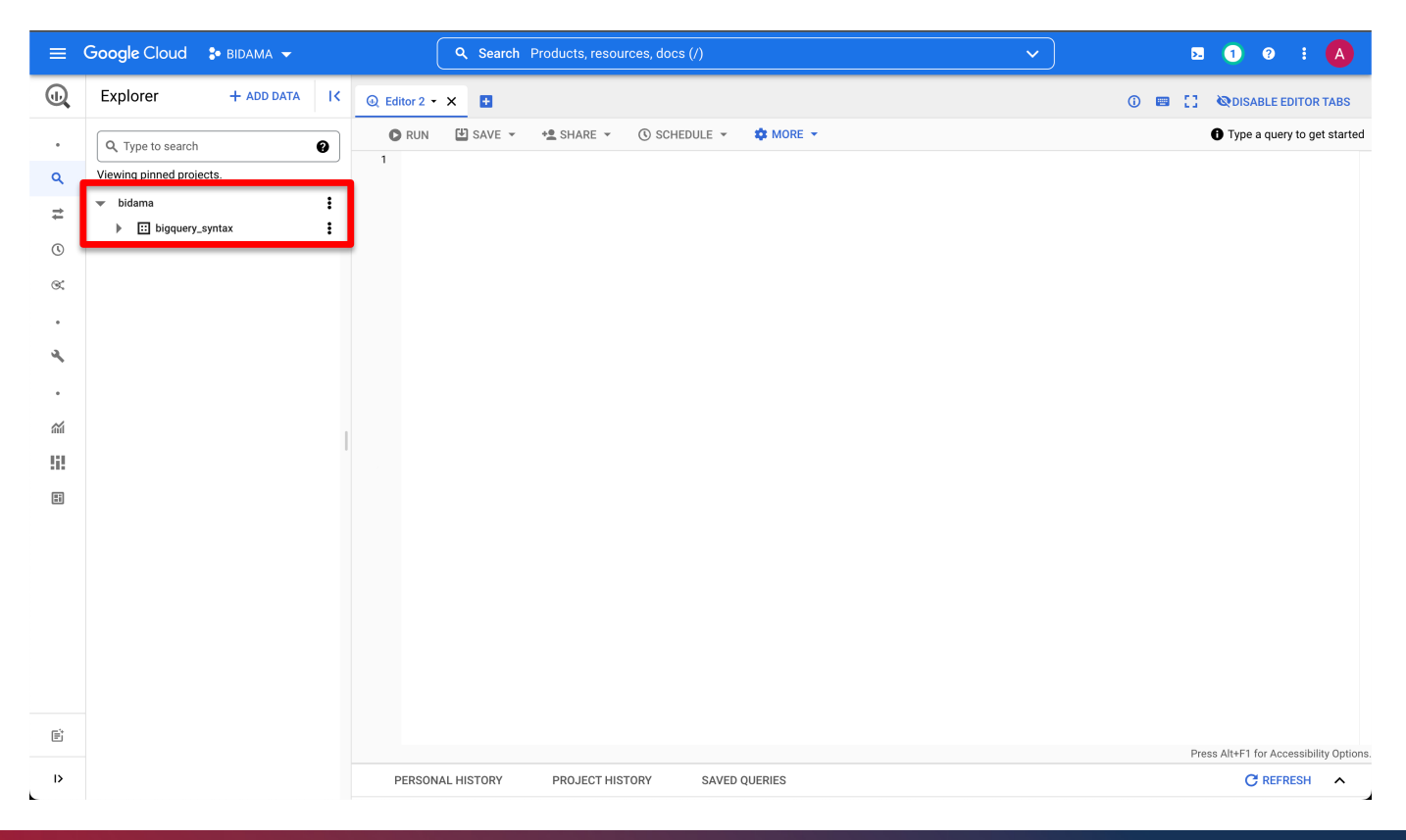

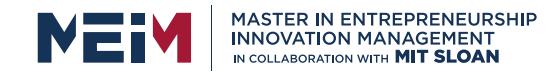

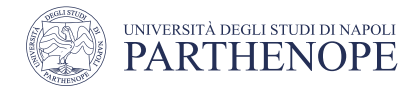

### BigQuery SQL

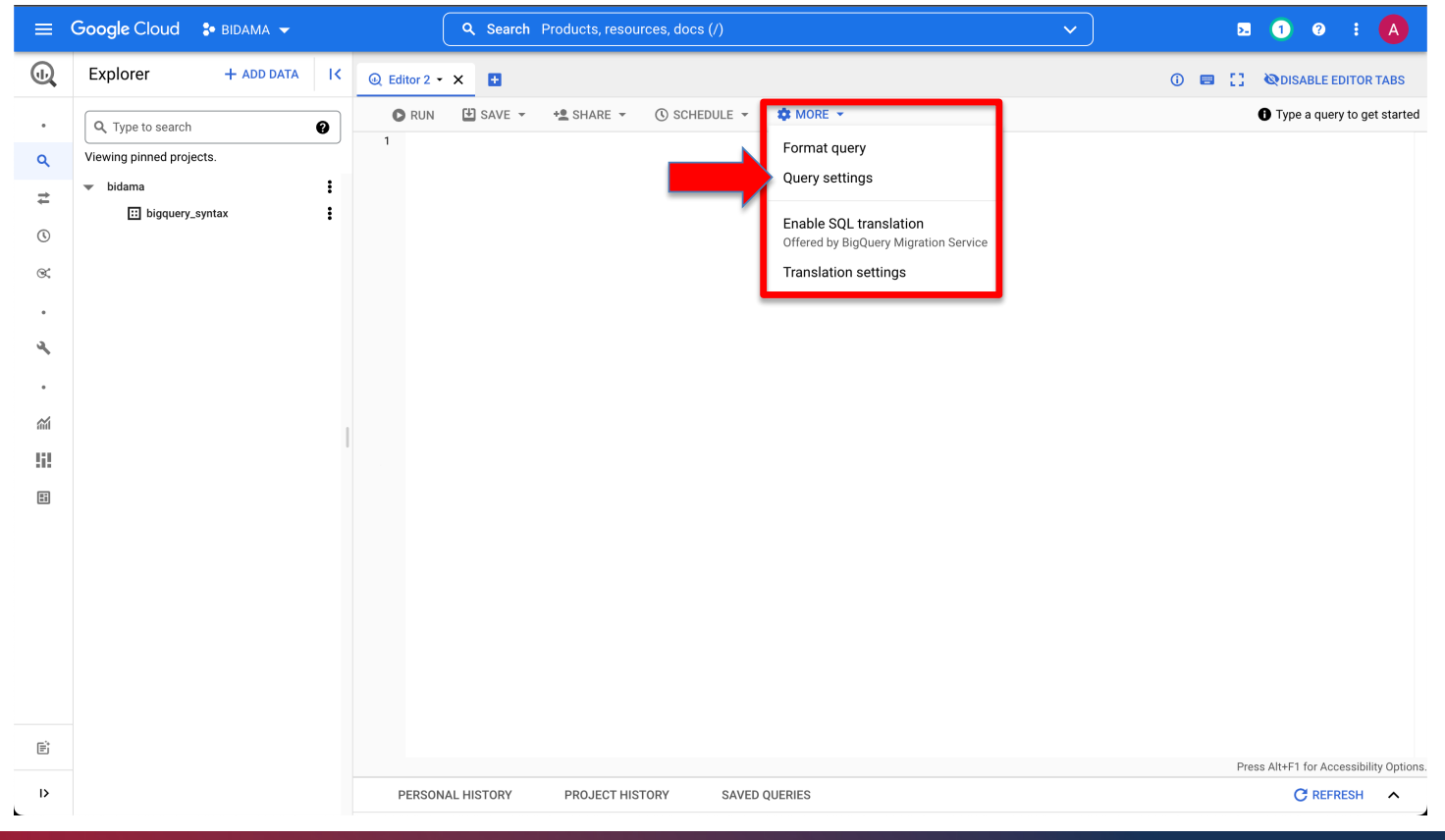

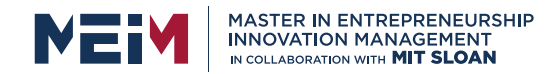

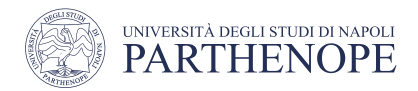

# BigQuery SQL: CRUD

- **CRUD** stands for
	- Create
	- Read
	- Update
	- Delete
- That are the same basic operations for handling BigQuery objects

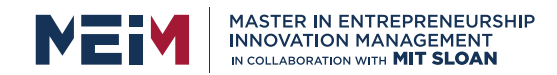

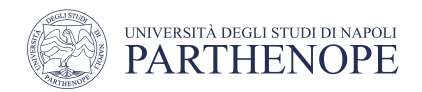

# BigQuery SQL: CREATE

- The **CREATE** statement is used to create objects or to insert new items into an existing table
- The first two words of the query statement, **CREATE TABLE**, are used to start the creation of a new table
- Next, the id of the object is composed by the **project name**, the **dataset name** and the **table name** concatenated with the **.** symbol and enclosed by the backtick character **`**
- Last, the list of fields with their data type separated by the comma character

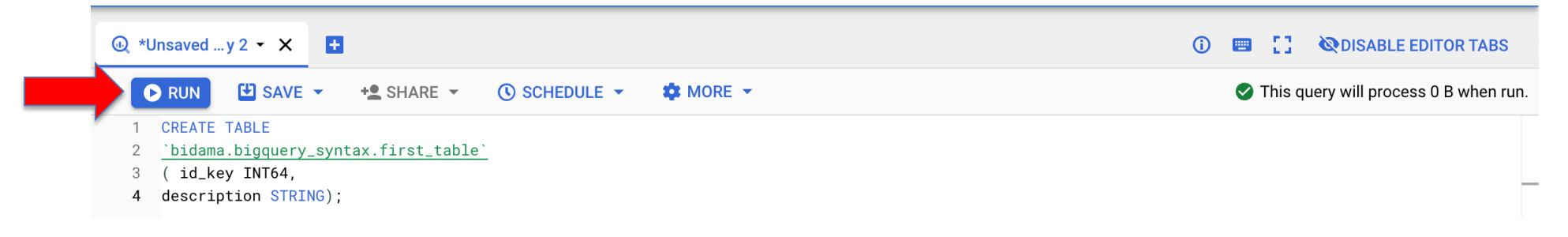

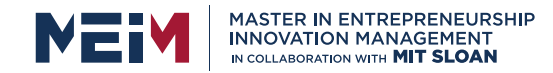

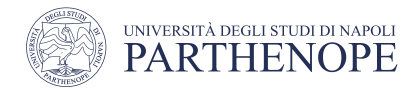

# BigQuery SQL: INSERT

• The **INSERT** statement is used to insert values into the table

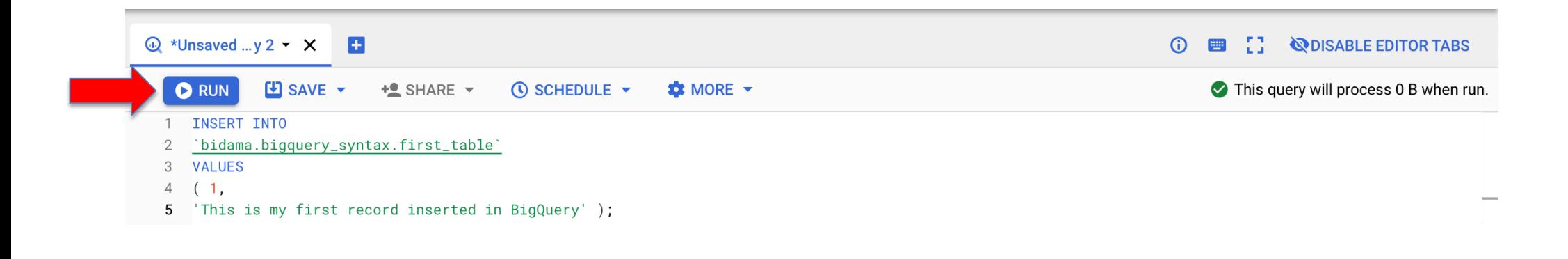

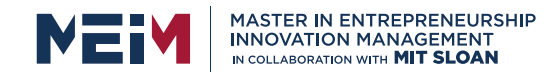

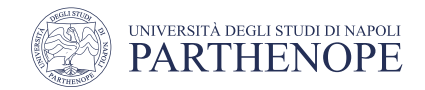

# BigQuery SQL: VIEW

• The **CREATE VIEW** statement is used to create a **view**, i.e. to access records of an underlaying table

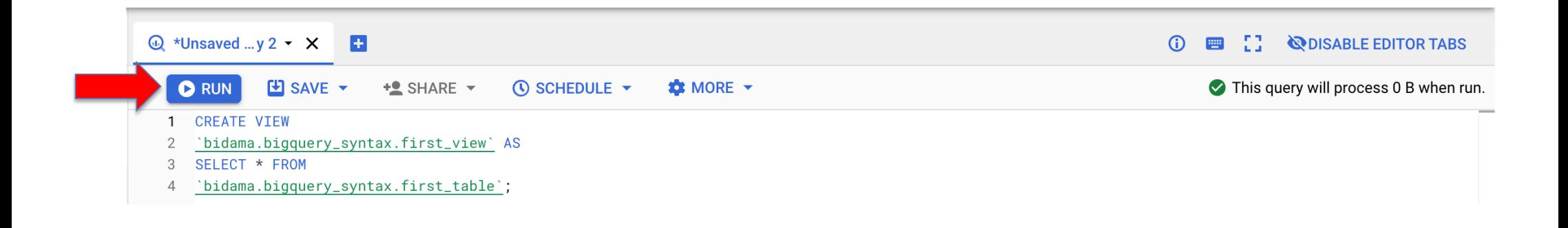

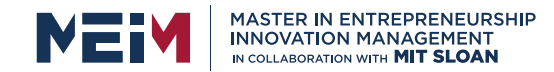

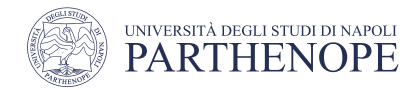

## BigQuery SQL: READ

• **Read** operations are mainly based on **SELECT** statements and can be applied to different database objects such as tables and views

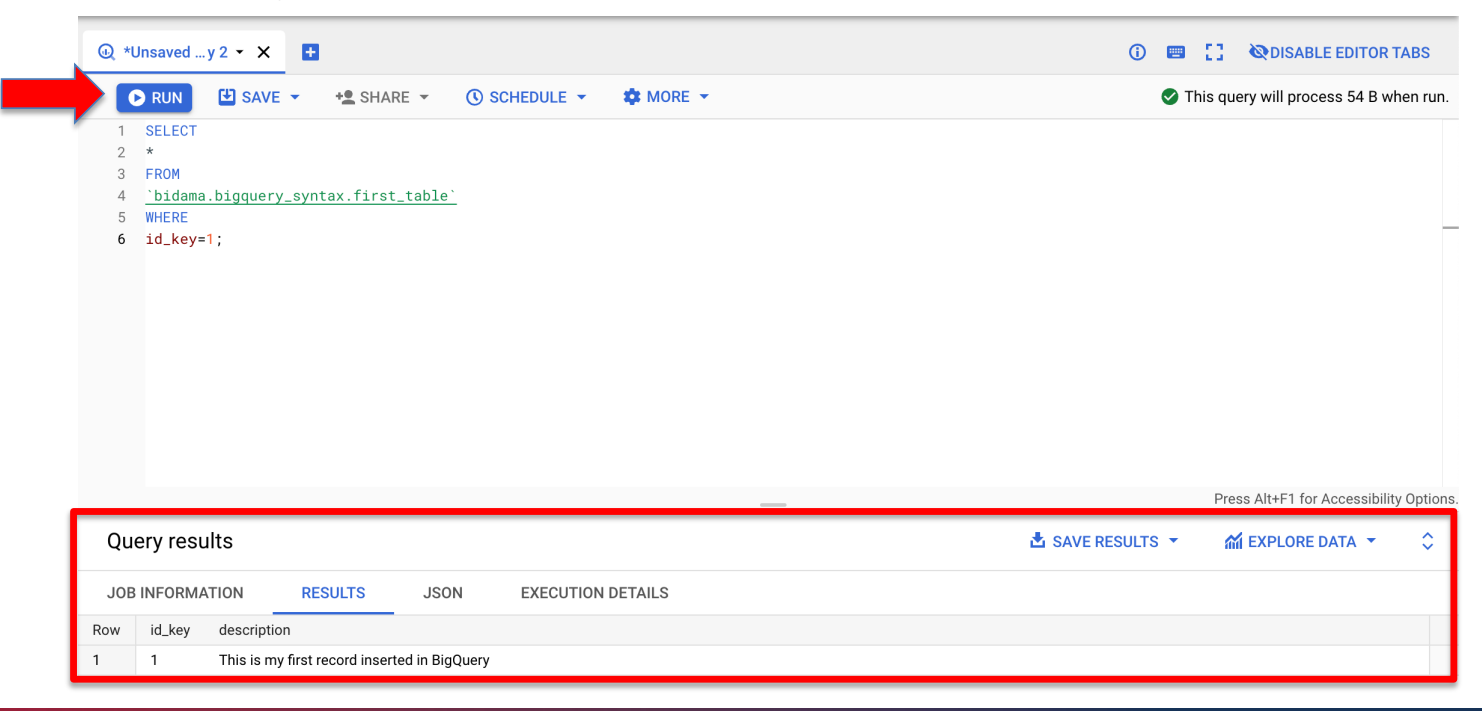

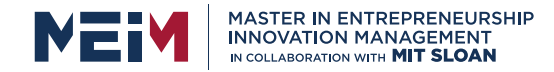

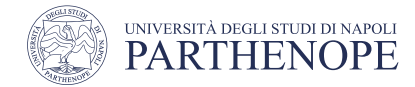

#### **BigQuery SQL: READ**

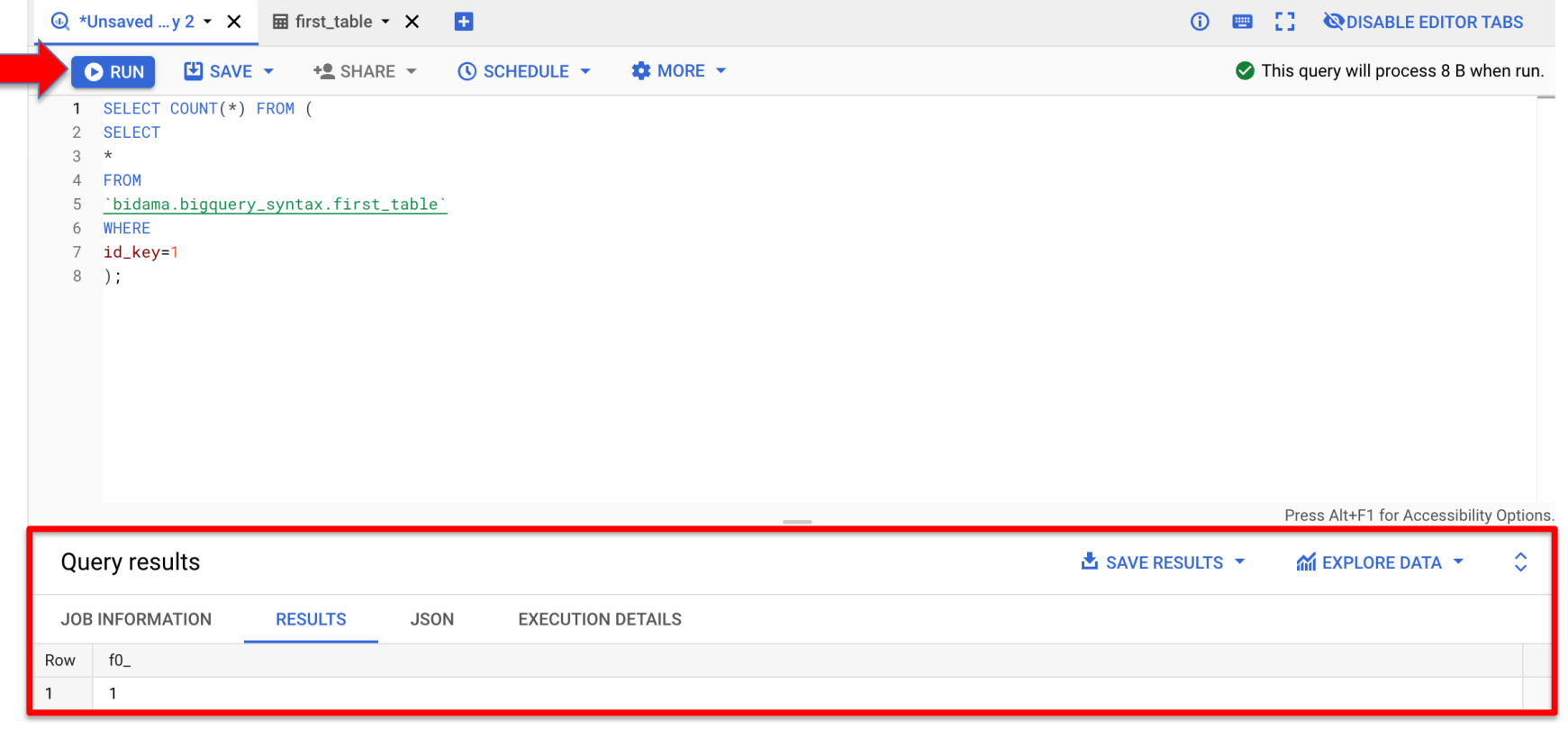

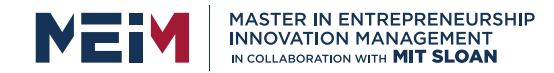

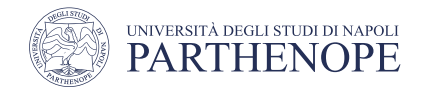

# BigQuery SQL: UPDATE

• Update operations such as **UPDATE** and **MERGE** are supported and can be used to change the value of a record or a set of records

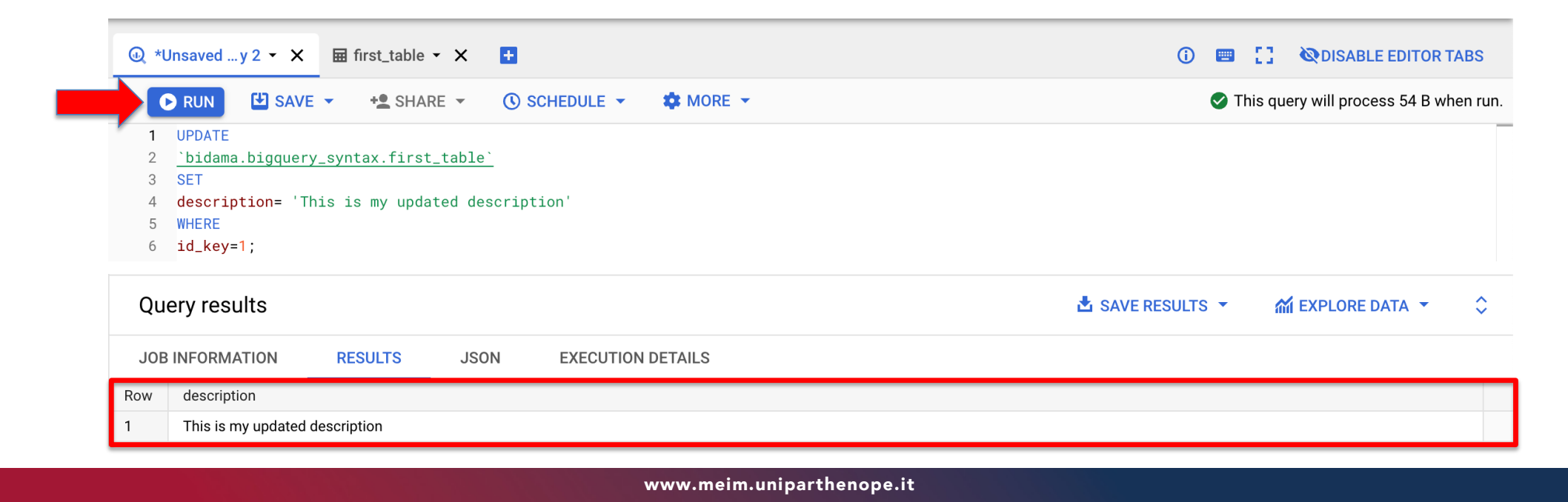

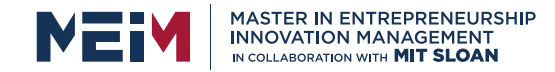

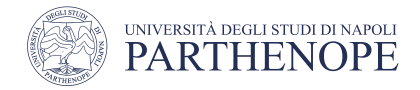

**DELETE** a record  $\bullet$ 

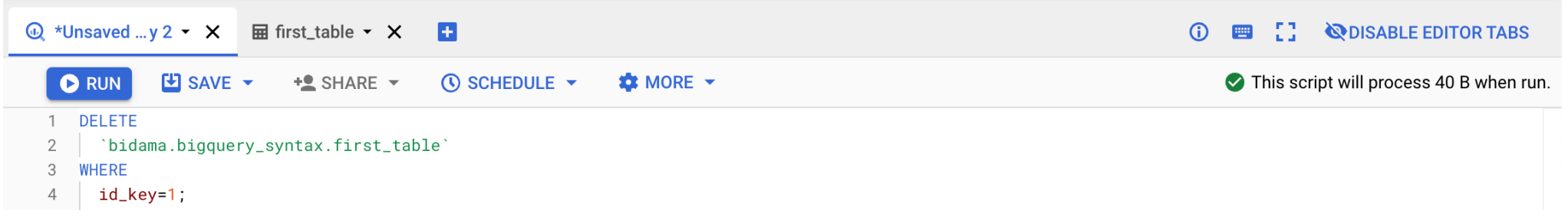

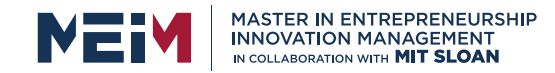

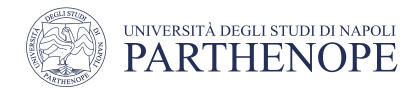

• **DELETE** all record from a table

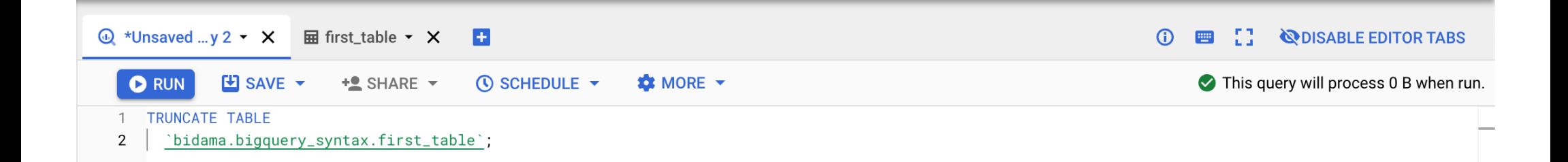

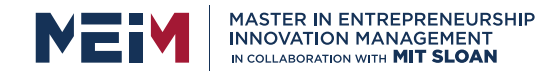

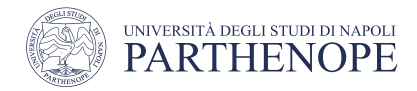

#### **DELETE** a table  $\bullet$

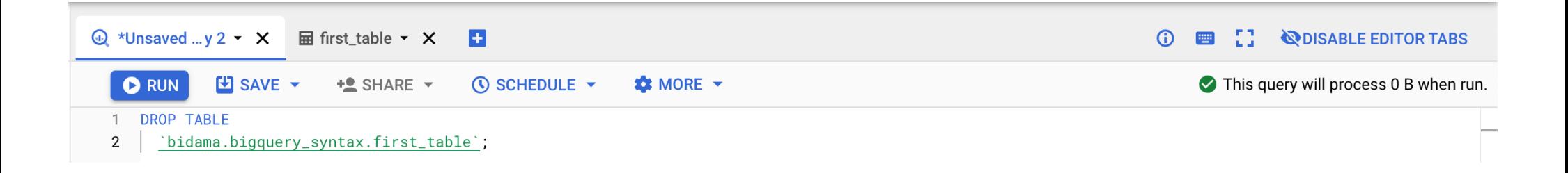

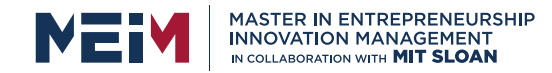

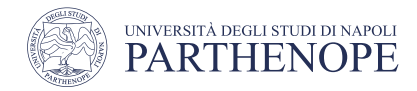

• **DELETE** a view (only metadata are deleted)

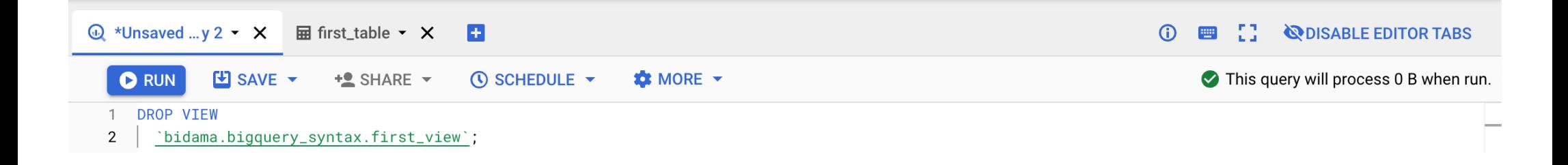

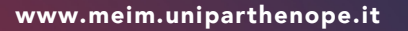